IBM Cúram Social Program Management Versão 6.0.5

# *Guia do Gerenciador do Cúram Configuration Transport*

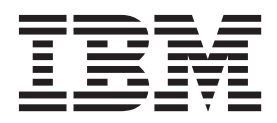

**Nota**

Antes de usar essas informações e o produto suportado por elas, leia as informações em ["Avisos" na página 55](#page-62-0)

#### **Revisado: Março 2014**

Esta edição aplica-se ao IBM Cúram Social Program Management v6.0.5 e a todas as liberações subsequentes, até que seja indicado de outra forma em novas edições.

Licensed Materials - Property of IBM.

#### **© Copyright IBM Corporation 2012, 2013.**

© Cúram Software Limited. 2011. Todos os direitos reservados.

# **Índice**

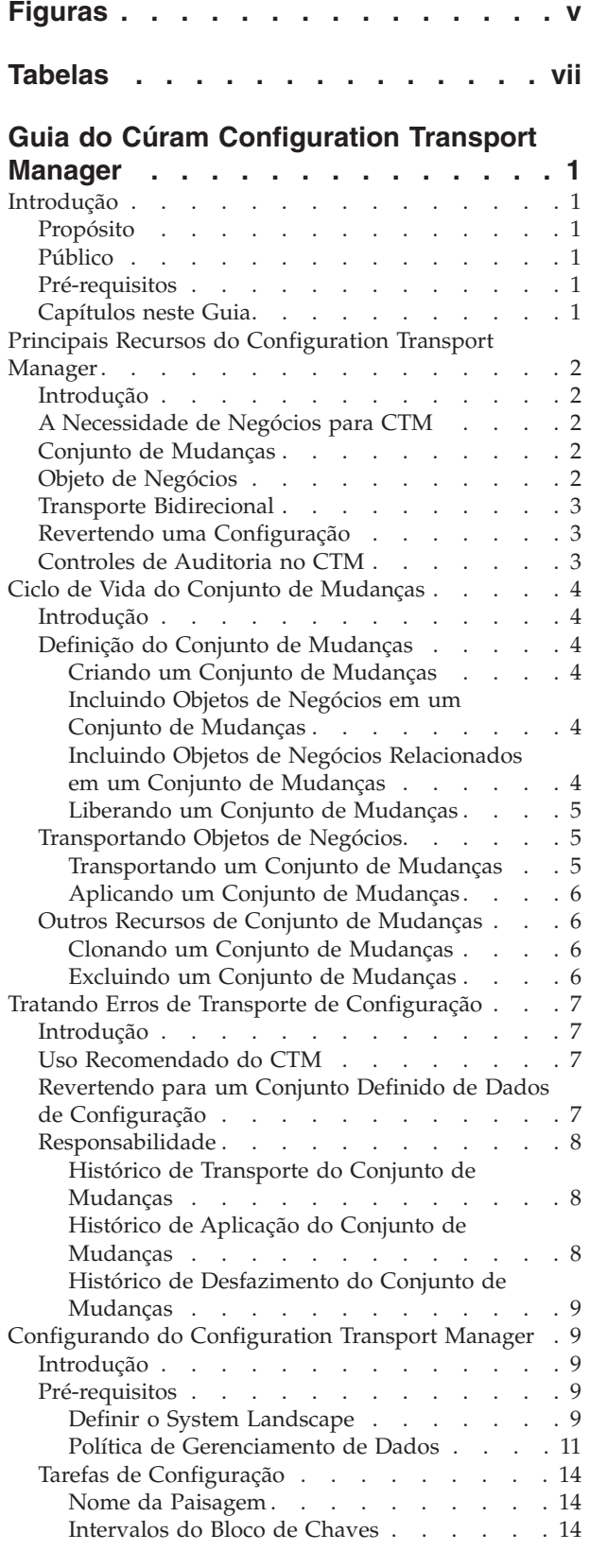

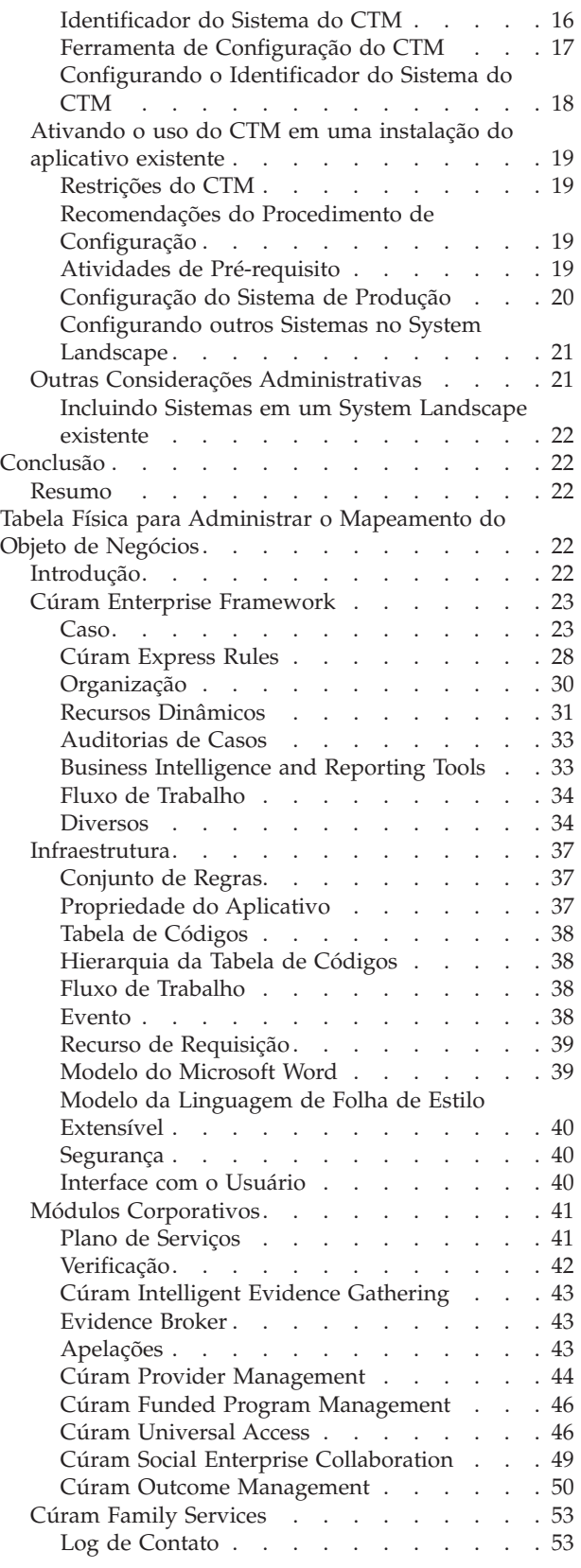

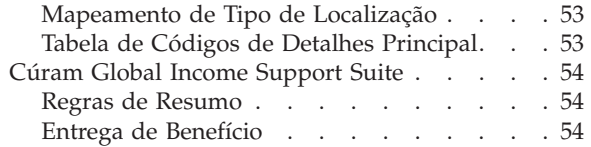

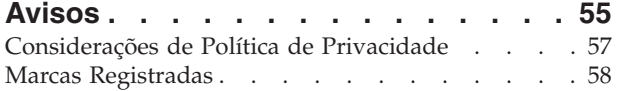

# <span id="page-4-0"></span>**Figuras**

- [1. Sub-rotina de Paisagem de Amostra](#page-24-0) . . . . [17](#page-24-0)<br>2. Sub-rotina de Intervalo de Amostra . . . . 18
- [2. Sub-rotina de Intervalo de Amostra](#page-25-0) . . . . [18](#page-25-0)<br>3. Especificando um Local de Arquivo de
- [3. Especificando um Local de Arquivo de](#page-25-0) [Configuração Alternativo ao Chamar o Destino](#page-25-0) *database* [. . . . . . . . . . . . . . 18](#page-25-0)
- [4. Especificando um Local de Arquivo de](#page-25-0) [Configuração Alternativo ao Chamar o Destino](#page-25-0) *insertrangeawareconfig* [. . . . . . . . . 18](#page-25-0)

# <span id="page-6-0"></span>**Tabelas**

# <span id="page-8-0"></span>**Guia do Cúram Configuration Transport Manager**

O Configuration Transport Manager permite migrar os dados e configurações do aplicativo entre sistemas como objetos de negócios. Um tipo de objeto de negócios é um agrupamento lógico de dados administrativos que define e controla um conjunto específico de funções.

### **Introdução**

# **Propósito**

O propósito deste guia é fornecer uma visão geral do negócio da funcionalidade administrativa para transportar os dados de configuração entre os sistemas.

Para melhor compreender os conceitos por trás do Configuration Transport Manager, o guia deve ser lido por completo.

### **Público**

Este guia é destinado a administradores e analistas de negócios empregados pela organização. Geralmente, o transporte de dados de configuração entre sistemas é uma função mais técnica e, portanto, a funcionalidade é direcionada mais aos administradores.

## **Pré-requisitos**

Os leitores devem ter um entendimento básico do aplicativo antes de ler este guia.

# **Capítulos neste Guia**

A seguir, é apresentada uma breve descrição dos capítulos e do apêndice incluídos neste guia.

#### **Principais recursos do Configuration Transport Manager**

Este capítulo fornece uma visão geral do Configuration Transport Manager. Ele descreve a necessidade de negócios para o CTM e uma visão geral dos principais recursos do CTM.

#### **Ciclo de Vida do Conjunto de Mudanças**

Este capítulo descreve como os conjuntos de mudanças fornecem o recurso para transportar grupos de mudanças na configuração de um sistema para outro.

#### **Tratando Erros de Transporte de Configuração**

Este capítulo fornece uma visão geral dos recursos fornecidos para ajudar os clientes na proteção do sistema de produção ou na recuperação do sistema se as coisas derem errado.

#### **Guia de Configuração**

Este capítulo fornece uma visão geral dos procedimentos envolvidos na configuração dos sistemas para usar o CTM.

### **Tabela Física para Administrar o Mapeamento do Objeto de Negócios**

Este apêndice fornece informações no nível de entidade sobre o conteúdo de cada objeto de negócios. Para cada objeto de negócios ele lista as entidades incluídas nesse objeto de negócios.

# <span id="page-9-0"></span>**Principais Recursos do Configuration Transport Manager**

### **Introdução**

Este capítulo fornece uma visão geral do Configuration Transport Manager (CTM). Ele inicia descrevendo o uso desejado ou a necessidade de negócios para o CTM, fornecendo uma base e um contexto e, em seguida, segue para uma visão geral descrevendo os principais recursos do CTM.

# **A Necessidade de Negócios para CTM**

Um system landscape típico consiste em um sistema de desenvolvimento, um sistema de teste e um sistema de produção.

O Cúram Business Application Suite inclui uma ampla variedade de dados de administração e de configuração. Os clientes provavelmente têm a necessidade de configurar e testar isso nos sistemas de desenvolvimento e de teste antes da implementação na produção. Agora, o CTM fornece a funcionalidade de transportar esses dados nos system landscapes e assegurar que os dados sejam completamente testados, transportados de forma confiável e aplicados em cada sistema, mantendo a integridade dos objetos de dados. O CTM fornece um mecanismo para empacotamento de dados de configuração e o seu transporte de um sistema para outro.

O cenário de amostra a seguir ilustra como o CTM funciona: Um usuário cria ou altera alguns dados de configuração em um sistema de desenvolvimento. Em seguida, o usuário usa o CTM para transportar os dados de configuração para um sistema de teste, que possui uma configuração que espelha de forma semelhante o sistema de produção. Assim que os dados de configuração são testados com êxito no sistema de teste, o usuário usa o CTM para transportar os dados de configuração para o sistema de produção e torná-lo ativo.

# **Conjunto de Mudanças**

Um conjunto de mudanças é o mecanismo para empacotamento e transporte de dados de configuração de um sistema para outro. Um conjunto de mudanças passa por diversos estágios em seu ciclo de vida. Primeiro, um usuário cria um conjunto de mudanças e, em seguida, inclui os dados de configuração que precisam ser transportados para o conjunto de mudanças. O usuário libera o conjunto de mudanças assim que o conteúdo do conjunto de mudanças for finalizado. Um conjunto de mudanças liberado significa que o conteúdo do conjunto de mudanças não pode ser modificado. Assim que o conjunto de mudanças é liberado, o usuário transporta o conjunto de mudanças e os dados de configuração para outro sistema. O conjunto de mudanças pode, então, ser aplicado no sistema, o que significa que os dados de configuração contidos no conjunto de mudanças foram gravados no banco de dados e, portanto, estão em produção nesse sistema.

# **Objeto de Negócios**

Para os propósitos do CTM, definimos um Objeto de Negócios como um conjunto de dados administrativos que define e controla uma instância de um conjunto específico da funcionalidade (por exemplo, Produto de Benefício, Produto de Deveres Financeiros, Plano de Serviços, etc.). Cada Objeto de Negócios consiste na coleção de dados (ou seja, instâncias de entidades) que é necessária para configurar o sistema para usar e/ou atuar na instância da funcionalidade que ela representa. É por meio da captura, transporte e aplicação de conjuntos de Objetos de Negócios que o CTM fornece seus recursos.

<span id="page-10-0"></span>Todos os objetos de negócios contendo dados de configuração adequados para transporte foram analisados e integrados ao CTM. Um usuário pode selecionar uma instância de um desses objetos de negócios e incluí-la em um conjunto de mudanças. O usuário não necessita de nenhum conhecimento adicional da estrutura de dados subjacente para o objeto de negócios. Uma lista de Objetos de Negócios é fornecida no apêndice.

### **Transporte Bidirecional**

O CTM permite o transporte bidirecional de dados de configuração entre sistemas no system landscape. Isso facilita a flexibilidade pela qual os clientes podem transportar dados de configuração entre sistemas com base em suas necessidades de negócios. Por exemplo, mesmo quando um cliente usa de forma ordinária o CTM para o transporte de suas mudanças na configuração do desenvolvimento, passando pelo teste, até a produção; pode ser necessário aplicar uma mudança fora desse processo diretamente no banco de dados de produção. Com o suporte bidirecional no CTM, o cliente pode ressincronizar os dados de configuração nos sistemas neste cenário e usar o CTM para mover a mudança da produção para o teste e, em seguida, para o desenvolvimento.

# **Revertendo uma Configuração**

Realizar mudanças na configuração em um ambiente de produção é, geralmente, considerado uma atividade de alto risco. O CTM fornece a funcionalidade de desfazimento para amenizar esse risco. A funcionalidade de desfazimento permite um cliente reverter o sistema de volta à configuração anterior aplicando o conjunto de mudanças. No momento da aplicação de um conjunto de mudanças, um conjunto de mudanças de reversão é automaticamente criado pelo sistema. Esse conjunto de mudanças de reversão contém uma captura instantânea do objeto de negócios anterior à aplicação do conjunto de mudanças. Após um usuário aplicar um conjunto de mudanças, é possível selecionar a ação de desfazimento para o conjunto de mudanças, o que reverterá o sistema de volta à configuração original aplicando o conteúdo do conjunto de mudanças de reversão.

Entretanto, deve ser lembrado que a opção de desfazimento é útil apenas por um período de tempo limitado. Assim que o aplicativo começar a usar os dados de configuração, os dados do tempo de execução são criados com base no conjunto mais recente de dados de configuração. Nesse estágio, reverter para uma configuração anterior requer também a reversão dos dados do tempo de execução e, nesse caso, um retrocesso de banco de dados é necessário, caso contrário os dados de configuração e os dados do tempo de execução estariam fora de sincronização.

# **Controles de Auditoria no CTM**

O CTM fornece vários recursos no suporte da prestação de contas e da rastreabilidade. O nome do conjunto de mudanças deve ser exclusivo no suporte de rastreamento do conjunto de mudanças. O conteúdo de um conjunto de mudanças é congelado antes de ser movido nos sistemas e, portanto, o conteúdo de um conjunto de mudanças aplicado sempre será conhecido. Outras informações de histórico, tais como quando ele foi transportado ou aplicado, também são mantidas para fornecer uma trilha de auditoria.

# <span id="page-11-0"></span>**Ciclo de Vida do Conjunto de Mudanças**

### **Introdução**

Este capítulo descreve como os objetos de negócios são transportados de um sistema para outro usando conjuntos de mudanças. Um conjunto de mudanças é o mecanismo usado para empacotamento e transporte de um conjunto de objetos de negócios de um sistema para outro. Ele também pode ser usado para reverter para um conjunto definido de objetos de negócios em um momento posterior.

# **Definição do Conjunto de Mudanças**

#### **Criando um Conjunto de Mudanças**

A primeira etapa no ciclo de vida do conjunto de mudanças é criar um conjunto de mudanças. Os conjuntos de mudanças criados possuem um status 'Aberto'. Os objetos de negócios que são necessários para o transporte podem ser incluídos no conjunto de mudanças assim que o conjunto de mudanças estiver no estado 'Aberto'

#### **Incluindo Objetos de Negócios em um Conjunto de Mudanças**

O conteúdo de um conjunto de mudanças pode ser definido por um usuário ou um grupo de usuários quando o conjunto de mudanças estiver em um estado "Aberto". Ou seja, um usuário ou um grupo de usuários identifica os objetos de negócios que precisam ser transportados para um sistema de destino e os inclui no conjunto de mudanças. Um recurso de procura é fornecido, por meio do qual os usuários podem procurar por objetos de negócios e incluí-los em um conjunto de mudanças. Os objetos de negócios podem ser incluídos ou removidos do conjunto de mudanças quando o conjunto de mudanças estiver em um estado "Aberto".

#### **Incluindo Objetos de Negócios Relacionados em um Conjunto de Mudanças**

O recurso "Incluir Objetos de Negócios Relacionados" fornece orientação para um usuário para objetos de negócios que talvez também precisem ser incluídos em um conjunto de mudanças. Com base em um objeto de negócios já existente no conjunto de mudanças, os objetos de negócios relacionados são apresentados ao usuário e o usuário pode determinar se também devem ser incluídos no conjunto de mudanças.

Esse recurso ajuda os clientes no transporte das mudanças corretas para assegurar a integridade dos dados nos sistemas de destino. O objeto de negócios, juntamente com seus objetos de negócios relacionados, é necessário para manter os dados de configuração do objeto de negócios e os relacionamentos no sistema de destino, exatamente como existem no sistema de origem. Isso ajuda a evitar problemas de aplicativo quando o objeto de negócios é usado no sistema de destino. Se os objetos de negócios relacionados já existirem no sistema de destino, pode ser desnecessário transportá-los. Semelhantemente, se a mudança a ser transportada for uma mudança menor, localizada em um objeto de negócios específico, então é suficiente transportar apenas o objeto de negócios sem seu objeto de negócios relacionado. Como há muitas razões para não transportar todos os objetos de negócios relacionados, esse recurso fornece orientação aos usuários sobre o que talvez precisem transportar.

O recurso "Incluir Objetos de Negócios Relacionados" avalia objetos de negócios relacionados por meio de relacionamentos do banco de dados; ou seja, relacionamentos de chave estrangeira ou tabelas de links. Se algum outro tipo de relacionamento existir entre objetos de negócios, isso não será refletido no recurso <span id="page-12-0"></span>"Incluir Objetos de Negócios Relacionados". Por exemplo, uma API existe para a funcionalidade de Tabela de Taxa e as chamadas para esta API a partir do código base pode introduzir um relacionamento entre uma tabela de taxa e o objeto de negócios de chamada, mas isso não será apresentado ao usuário como um objeto de negócios dependente. Portanto, o recurso "Incluir Objetos de Negócios Relacionados" deve ser considerado apenas uma ferramenta para fornecer orientação sobre o que precisa ser transportado.

#### **Liberando um Conjunto de Mudanças**

Quando um usuário libera um conjunto de mudanças, a definição do conjunto de mudanças está completa e quaisquer dados do objeto de negócios são congelados no conjunto de mudanças nesse ponto. Isso é realizado quando todos os objetos de negócios que precisam ser transportados como parte do conjunto de mudanças foram incluídos no conjunto de mudanças e nenhuma mudança adicional é necessária. O conteúdo do conjunto de mudanças, incluindo as instâncias de objetos de negócios, não pode ser modificado uma vez que o conjunto de mudanças for liberado. Qualquer mudança realizada no objeto de negócios após o conjunto de mudanças ser liberado não estará no conjunto de mudanças. Uma vez liberado, o conjunto de mudanças pode ser transportado para um sistema de destino. O conjunto de mudanças liberado também pode ser usado para reverter para os dados de configuração associados aos objetos de negócios no conjunto de mudanças em um momento posterior.

# **Transportando Objetos de Negócios**

#### **Transportando um Conjunto de Mudanças**

Um conjunto de mudanças liberado pode ser transportado automaticamente selecionando um sistema de destino para o qual o conjunto de mudanças será transportado. Isso utiliza o recurso de serviços da web fornecido pelo aplicativo. Para obter mais detalhes, consulte o capítulo Sistema de Destino no guia Configuração do Sistema para obter detalhes adicionais sobre como configurar ou manter o recurso de serviços da web.

Os conjuntos de mudanças liberados também podem ser transportados manualmente para um sistema de destino. O transporte manual é usado quando não é possível criar uma conexão entre dois sistemas por meio de uma rede. Por exemplo, pode haver problemas de rede ou políticas de segurança podem delegar que os sistemas de produção precisam ser hospedados em redes isoladas dos sistemas de desenvolvimento. Para transportar manualmente um conjunto de mudanças, três etapas são necessárias: exportar, copiar e importar. Primeiro, o conjunto de mudanças é exportado do sistema de origem. Isso faz o download do conjunto de mudanças, incluindo os objetos de negócios, para a unidade local do sistema de origem do CTM. Em seguida, o arquivo exportado é copiado manualmente para o sistema de destino, por exemplo, por email, unidade USB, diretório compartilhado e etc. O arquivo é, então, importado para o sistema de destino. A função de importação do CTM lê o conjunto de mudanças e todo o seu conteúdo do arquivo externo para o sistema de destino e o cria nesse sistema em um estado liberado. O conjunto de mudanças está, então, pronto e disponível para ser aplicado no sistema de destino.

**Nota:** Com um transporte manual, há uma opção para criptografar o conjunto de mudanças. O método usado é o Base64, o qual fornece um mecanismo de ofuscação em vez de criptografia.

#### <span id="page-13-0"></span>**Aplicando um Conjunto de Mudanças**

O usuário pode aplicar um conjunto de mudanças liberado, por meio do qual os dados de configuração nos objetos de negócios no conjunto de mudanças são colocados em produção no banco de dados. A aplicação do conjunto de mudanças pode resultar na inclusão de objetos de negócios no sistema de destino, se os objetos de negócios ainda não existiam no sistema de destino ou em modificação dos objetos de negócios no sistema de destino se os objetos de negócios já existiam. O conjunto de mudanças pode, então, ser transportado para outro sistema assim que as mudanças aplicadas forem testadas com êxito no sistema de destino. Por exemplo, um conjunto de mudanças é transportado de um sistema de desenvolvimento para um sistema de teste. O conjunto de mudanças é aplicado no sistema de teste e as mudanças dos dados de configuração subjacentes são colocadas com êxito em produção. Se as mudanças dos dados de configuração forem testadas com êxito no sistema de teste, o conjunto de mudanças poderá ser transportado para um sistema de produção.

Um conjunto de mudanças também pode ser criado e aplicado no mesmo sistema para o propósito de reversão para dados de configuração de trabalho anteriores se problemas de aplicativo forem descobertos. Consulte ["Revertendo para um](#page-14-0) [Conjunto Definido de Dados de Configuração" na página 7](#page-14-0) para obter mais detalhes.

### **Outros Recursos de Conjunto de Mudanças**

#### **Clonando um Conjunto de Mudanças**

Conjuntos de mudanças podem ser clonados, mas a nova versão do conjunto de mudanças deve ter um novo nome para propósitos de rastreabilidade. Então, o conteúdo pode ser modificado para atender os requisitos de mudança. O conjunto de mudanças clonado terá o status Aberto e conterá a lista de objetos de negócios que existiam no conjunto de mudanças que foi clonado. Os objetos de negócios podem, então, ser incluídos ou removidos do conjunto de mudanças conforme necessário. Isso ajuda a criar automaticamente um conjunto de mudanças com objetos de negócios semelhantes a um conjunto de mudanças existente em vez de criar um conjunto de mudanças manualmente e, em seguida, incluir os objetos de negócios necessários no conjunto de mudanças.

Quando um conjunto de mudanças for clonado, apenas os identificadores dos objetos de negócios são clonados. Os dados contidos nos objetos de negócios não são clonados. Quando o novo conjunto de mudanças que foi criado por meio do clone for liberado, ele conterá quaisquer mudanças que foram realizadas nos objetos de negócios até o momento quando o novo conjunto de mudanças foi liberado. Portanto, se alguma mudança for realizada nos objetos de negócios entre o momento em que o conjunto de mudanças original for liberado e o momento em que o conjunto de mudanças clonado for liberado, o conteúdo dos objetos de negócios nos conjuntos de mudanças será diferente.

#### **Excluindo um Conjunto de Mudanças**

Um conjunto de mudanças pode ser excluído em qualquer momento. As operações não podem ser executadas no conjunto de mudanças uma vez excluído o conjunto de mudanças. A exclusão do conjunto de mudanças alterará o status do conjunto de mudanças para Cancelado.

# <span id="page-14-0"></span>**Tratando Erros de Transporte de Configuração**

### **Introdução**

Como o CTM envolve a modificação de dados de configuração no sistema de produção, há uma possibilidade do mau uso do CTM resultar em problemas no sistema. Este capítulo fornece uma visão geral dos recursos fornecidos para ajudar os clientes na proteção do sistema de produção.

# **Uso Recomendado do CTM**

O CTM pode ser usado para transportar mudanças de dados de configuração entre sistemas de uma forma estruturada, resultando na modificação dos dados de configuração em um sistema de produção. Ele suporta o teste de mudanças de configuração nos ambientes de desenvolvimento e de teste antes de implementá-las em um sistema de produção. Entretanto, ele não retira a responsabilidade do administrador de compreender o que estão transportando e quando deve ser transportado.

Por exemplo, se houver uma mudança de taxa para um determinado benefício, mas, acidentalmente, a mudança da tabela de taxa específica não é trazida do sistema de teste para o sistema de produção, isso poderá resultar em saída de elegibilidade incorreta. Outro exemplo é onde há duas mudanças sucessivas realizadas em um objeto de negócios e incluídas em conjuntos de mudanças separados, mas os conjuntos de mudanças são aplicados em ordem reversa. Isso poderá fazer com que as mudanças no conjunto de mudanças inicial sejam substituídas e não aplicadas no sistema de produção.

Dados os exemplos aqui de como o CTM pode ser usado incorretamente, é recomendado que os clientes incorporem o uso do CTM em seu próprio processo de liberação para dar devida atenção ao conteúdo de um conjunto de mudanças e para assegurar a ativação correta e oportuna de um conjunto de mudanças no sistema de produção.

Entretanto, mesmo com o processo de liberação mais rígido, ocasionalmente, as coisas ainda podem dar errado e, portanto, o restante deste capítulo descreve recursos que podem ser úteis em tais cenários. Consulte a *seção 5.2.2 - Política de Gerenciamento de Dados* para obter informações adicionais sobre procedimentos recomendados para gerenciamento da Criação e Modificação de Objetos de Negócios.

# **Revertendo para um Conjunto Definido de Dados de Configuração**

Conforme discutido no Capítulo 2, o CTM inclui um recurso que suporta a reversão para a configuração que existia no sistema antes da aplicação do novo conjunto de mudanças. Um conjunto de mudanças de reversão é criado ao aplicar um conjunto de mudanças em um sistema. Para cada objeto de negócios listado no conjunto de mudanças, uma captura instantânea é obtida desse objeto de negócios no estado em que ele existe atualmente no sistema, antes do conjunto de mudanças ser aplicado. Esta captura instantânea é incluída em um conjunto de mudanças de reversão. O conjunto de mudanças de reversão é automaticamente criado em um estado liberado, o que significa que o conjunto de mudanças está em um estado que ele pode ser aplicado. O conteúdo é preservado caso o sistema precise reverter para esta configuração. Esse conjunto de mudanças de reversão não está presente

<span id="page-15-0"></span>na interface com o usuário, mas é aplicado no sistema quando o usuário seleciona a ação 'desfazer' no conjunto de mudanças original.

Se problemas forem encontrados após a aplicação do conjunto de mudanças transportado, então o conjunto de mudanças de reversão poderá ser aplicado no sistema de destino selecionando a ação desfazer para reverter para o conjunto anterior dos dados de configuração. Após a reversão, o sistema é retornado para o estado que estava antes da aplicação do conjunto de mudanças transportado. Isso é realizado excluindo os objetos de negócios que foram incluídos recentemente no sistema de destino. Os objetos de negócios que foram atualizados em virtude do conjunto de mudanças transportado serão revertidos para o estado anterior usando os objetos de negócios no conjunto de mudanças criado automaticamente.

**Nota:** Quando objetos de negócios logicamente excluíveis são revertidos, eles são logicamente excluídos e não excluídos fisicamente. Portanto, o estado do sistema quando um objeto de negócios excluído logicamente é revertido não é exatamente o mesmo que era antes do objeto de negócios ter sido aplicado. Agora há registros excluídos logicamente no banco de dados que não estavam lá anteriormente.

Conforme mencionado anteriormente, há apenas um determinado período de tempo durante o qual a opção para reverter dados de configuração é factível. Assim que os dados de tempo de execução de produção são criados com base nos dados de configuração transportados recentemente, o recurso de reversão não pode mais ser usado, pois, caso contrário, os dados de configuração e os dados de tempo de execução estarão fora de sincronização.

#### **Responsabilidade**

O CTM fornece prestação de contas em relação a várias operações executadas para transportar objetos de negócios de um sistema para outro. As seções a seguir descrevem esses recursos.

#### **Histórico de Transporte do Conjunto de Mudanças**

Sempre que um conjunto de mudanças liberado é transportado, automaticamente e manualmente, uma entrada é registrada no histórico de transporte para o conjunto de mudanças. O histórico de transporte de entrada e de saída é mantido em cada sistema para facilitar a trilha de auditoria completa de um conjunto de mudanças.

Por exemplo, em um system landscape 3 para desenvolvimento, teste e produção, as entradas a seguir são criadas ao transportar o conjunto de mudanças "Liberação 0618". Quando o conjunto de mudanças é transportado do desenvolvimento para o teste, a entrada do histórico de transporte de saída é capturada no sistema de desenvolvimento e o histórico de transporte de entrada é capturado no sistema de teste. Quando o conjunto de mudanças é transportado do teste para a produção, a entrada do histórico de transporte de saída é capturada no sistema de teste e o histórico de transporte de entrada é capturado no sistema de produção.

Os detalhes do histórico de transporte incluem o tipo de transporte - automático ou manual, o sistema de destino para o qual o conjunto de mudanças foi transportado, o usuário que transportou o conjunto de mudanças e a data e hora em que o conjunto de mudanças foi transportado.

#### **Histórico de Aplicação do Conjunto de Mudanças**

Sempre que um conjunto de mudanças liberado é aplicado em um sistema, uma entrada é registrada no histórico de aplicação para o conjunto de mudanças no

<span id="page-16-0"></span>sistema em questão. Para obter um histórico completo de quando um conjunto de mudanças foi aplicado, um usuário consultaria o histórico nos sistemas na paisagem.

No exemplo usado anteriormente em que o conjunto de mudanças "Liberação 0618" é transportado do desenvolvimento para o teste e, em seguida, para a produção: Quando o conjunto de mudanças é transportado e aplicado no sistema de teste, uma entrada é criada no sistema de teste no histórico de aplicação para o conjunto de mudanças "Liberação 0618". Quando o conjunto de mudanças é transportado e aplicado no sistema de produção, uma entrada é criada no sistema de produção no histórico de aplicação para o conjunto de mudanças "Liberação 0618".

Os detalhes do histórico de aplicação incluem o usuário que aplicou o conjunto de mudanças e data e hora em que o conjunto de mudanças foi aplicado.

#### **Histórico de Desfazimento do Conjunto de Mudanças**

Quando um conjunto de mudanças é aplicado, se em seguida ele for revertido selecionando o desfazimento do conjunto de mudanças, uma entrada é registrada no histórico de desfazimento desse conjunto de mudanças. O histórico de desfazimento inclui o usuário que iniciou a ação de desfazimento e a data e hora na qual ela ocorreu.

Com o histórico de transporte, o histórico de aplicação e o histórico de desfazimento disponíveis, um usuário pode obter uma imagem completa para quais sistemas um conjunto de mudanças foi transportado, se ele foi aplicado nesses sistemas e se ele foi, em seguida, revertido em algum desses sistemas.

# **Configurando do Configuration Transport Manager**

### **Introdução**

Este capítulo descreve os procedimentos envolvidos na configuração dos sistemas para usar o CTM. Ele detalha as atividades de pré-requisito, o procedimento para configurar o CTM em novas instalações de aplicativos e o procedimento para permitir o uso do CTM em instalações de aplicativos existentes. Finalmente, descreve algumas das outras atividades administrativas que podem ser realizadas nos sistemas em que o CTM está em uso.

### **Pré-requisitos**

Há algumas atividades de pré-requisito que devem ser realizadas antes de começar a configuração e o uso do CTM. Essas atividades são descritas nesta seção.

#### **Definir o System Landscape**

**Visão Geral:** O system landscape consiste no conjunto dos sistemas entre os quais os dados podem ser transportados usando o CTM. Uma das tarefas primárias que devem ser executadas antes da configuração e uso do CTM é definir a estrutura inicial do system landscape. Ou seja, decidir sobre quais sistemas o system landscape conterá, decidir sobre a função de cada sistema (por exemplo, Desenvolvimento, Teste, Produção) e decidir sobre os caminhos de transporte entre os sistemas.

**Configuração Mínima Recomendada:** É altamente recomendado que, no mínimo, um system landscape deve consistir em três sistemas, um para cada uma das funções a seguir: Desenvolvimento, Teste e Produção.

As atividades precisas realizadas em cada um dos sistemas na configuração do system landscape mínimo acima são as seguintes:

- v *Sistema de Desenvolvimento:* O sistema de desenvolvimento é o sistema no qual os objetos de negócios são inicialmente criados e subsequentemente alterados. Quando o usuário administrativo é atendido com a configuração correta dos objetos de negócios, eles são transferidos e aplicados no sistema de teste usando o CTM.
- v *Sistema de Teste:* O sistema de teste é o sistema no qual os objetos de negócios são testados antes de serem transportados e aplicados no sistema de produção. O sistema de teste deve conter um conjunto representativo dos dados de tempo de execução no sistema de produção. Isso permite que problemas relacionados às interações entre os objetos de negócios e o conjunto de dados do tempo de execução sejam descobertos e solucionados antes que os objetos de negócios sejam transportados e aplicados no sistema de produção. Observe que, para evitar problemas de consistência, geralmente, os objetos de negócios não devem ser criados ou alterados no sistema de teste - consulte a *seção 5.2.2 - Política de Gerenciamento de Dados* para obter informações adicionais sobre políticas para criação e alteração de objetos de negócios. Quando for verificado que os objetos de negócios estão se comportando conforme esperado, eles podem ser transferidos e aplicados no sistema de produção.
- v *Sistema de Produção:* O sistema de produção é o sistema ativo usado pelos usuários finais. Os objetos de negócios devem ser transferidos e aplicados apenas no sistema de produção após passar por um extenso teste no sistema de teste. É necessário tomar muito cuidado antes de decidir sobre a criação ou a alteração de um objeto de negócios no sistema de produção. Consulte a *seção 5.2.2 - Política de Gerenciamento de Dados* para obter informações adicionais sobre políticas para autoria e alteração de objetos de negócios.

**Outras Configurações de System Landscape:** Outras configurações do system landscape também são possíveis - por exemplo, uma configuração com quatro sistemas - um sistema de desenvolvimento, um sistema de teste, um sistema UAT e um sistema de produção podem ser necessários. Uma outra possibilidade é ter um system landscape consistindo em um sistema de desenvolvimento, um sistema de teste, um sistema de treinamento e um sistema de produção.

Entretanto, no mínimo, cada configuração do system landscape deve ter, pelo menos, um sistema de desenvolvimento e, pelo menos, um sistema de teste, ambos separados do sistema de produção. Também é recomendado que o número de sistemas em um system landscape não seja permitido que cresça muito. Isso é recomendado em virtude das dificuldades que podem surgir no gerenciamento dos caminhos de transporte entre os sistemas e dos problemas associados que podem surgir em relação à consistência do sistema.

**Homogeneidade do Sistema:** Os sistemas em um system landscape devem ser os mais homogêneos possíveis. O intuito é evitar que problemas surjam em virtude de diferenças na configuração do sistema. Por exemplo, o transporte de um objeto de negócios de um sistema que suporta um conjunto de códigos de idiomas para um sistema que suporta um conjunto diferente de códigos de idiomas pode causar problemas ao aplicar e/ou usar o objeto de negócios. Para este fim, todos os sistemas em um system landscape devem ser os mesmo em relação a, pelo menos, o seguinte:

- v *Versão* Todos os sistemas devem usar a mesma versão do aplicativo.
- v *Customizações do Cliente* Todos os sistemas devem conter as mesmas customizações desenvolvidas pelo cliente.
- <span id="page-18-0"></span>v *Software de Terceiros* - Todos os sistemas devem usar software de terceiros do mesmo fornecedor, e devem usar a mesma versão do software de terceiros. Por exemplo, o servidor de aplicativos, o banco de dados, etc., todos devem ser exatamente os mesmos em cada sistema.
- v *Fuso Horário* Todos os sistemas devem estar no mesmo fuso horário.
- v *Código de Idioma* Todos os sistemas devem suportar o(s) mesmo(s) código(s) de idioma(s).
- v *Formato de Data* Todos os sistemas devem usar o mesmo formato de data e data/hora.
- v *Conjunto de Caracteres do Banco de Dados* Os bancos de dados em todos os sistemas devem usar o mesmo conjunto de caracteres.

**Incluindo Sistemas em um System Landscape:** Sistemas adicionais podem ser incluídos em um system landscape após ele ter sido configurado inicialmente. Consulte a *seção 5.5.1 - Incluindo Sistemas em um System Landscape Existente* para obter informações adicionais.

**Nome da Paisagem:** Um system landscape precisa ter um nome exclusivo. Cada sistema no system landscape será configurado com este nome. Portanto, alguma criatividade precisa ser empregada na seleção de um nome apropriado para o system landscape. Como exemplo, o nome do system landscape poderia ser o nome da organização.

Há algumas restrições para o nome:

- v O nome da paisagem deve consistir apenas em caracteres alfanuméricos, sem espaços.
- v O comprimento máximo do nome da paisagem é 500 caracteres, mas é recomendado que um nome menor seja usado.
- v A paisagem não deve ser chamada *nolandscape*. Esse nome possui significado especial - consulte *seção 5.3.1 - Nome da Paisagem* para obter detalhes adicionais sobre o nome da paisagem *nolandscape*.

**Diversos System Landscapes:** É possível configurar diversos system landscapes, cada um contendo sistemas diferentes e separados. Por exemplo, isso pode ser desejável se estiver experimentando uma nova versão do aplicativo.

Entretanto, observe que cada sistema pode estar em apenas um system landscape, e que, uma vez designado a um system landscape, um sistema não pode ser movido para outro system landscape. Além disso, os objetos de negócios não devem ser transportados entres sistemas em system landscapes diferentes.

#### **Política de Gerenciamento de Dados**

Uma política sobre como gerenciar dados administrativos dentro do system landscape deve ser definida. Alguns dos principais elementos desta política são descritos nesta seção.

**Política de Criação e Modificação de Objeto de Negócios:** Um importante elemento da política de gerenciamento de dados é decidir sobre o procedimento usado para originar e modificar objetos de negócios. Há duas opções básicas, descritas abaixo.

*Opção 1: Usar Práticas de Ciclo de Vida de Desenvolvimento Padrão para todos os Tipos de Objetos de Negócios:* A opção preferencial é que todos os objetos de negócios devem ser gerenciados usando práticas de ciclo de vida de desenvolvimento padrão. Ou seja, objetos de negócios devem ser criados ou modificados apenas

no(s) sistema(s) de desenvolvimento em um system landscape. Portanto, os objetos de negócios não devem ser criados ou modificados nos sistemas de teste ou produção. Em vez disso, os objetos de negócios novos ou modificados devem ser transportados do sistema de desenvolvimento para o sistema de teste e, em seguida, após o teste, transportados para o sistema de produção. Além de ajudar a assegurar que não haja nenhum problema com um objeto de negócios em particular, esta política remove o potencial para objetos de negócios transportados substituírem mudanças locais nos sistemas de produção e reduz a possibilidade de conflitos que podem impedir um conjunto de mudanças de ser aplicado.

*Opção 2: Gerenciar alguns Tipos de Objetos de Negócios localmente:* Em alguns casos, a política descrita acima não será suficientemente flexível. Por exemplo, pode ser necessário realizar mudanças em alguns objetos de negócios diretamente no sistema de produção, onde o risco do surgimento de problemas é baixo, e onde o gasto adicional da criação de objetos de negócios em um sistema diferente e, em seguida, transportá-los, é considerado muito alto.

Neste caso, a recomendação é que uma distinção clara seja realizada entre tipos de objetos de negócios que serão gerenciados localmente, e aqueles que serão gerenciados usando práticas do ciclo de vida de desenvolvimento padrão, aproveitando o CTM, conforme detalhado acima. Então, o CTM deve ser usado apenas com objetos de negócios em que o tipo de objeto de negócios estiver sendo gerenciado usando práticas do ciclo de vida de desenvolvimento padrão. Ele não deve ser usado para transportar objetos de negócios em que o tipo de objeto de negócios esteja sendo gerenciado localmente no sistema de produção.

**Aplicando Conjuntos de Mudanças em um Sistema de Produção:** Outro elemento da política de gerenciamento de dados é decidir quando conjuntos de mudanças podem ser aplicados no sistema de produção. É recomendado que conjuntos de mudanças sejam aplicados apenas no sistema de produção durante o horário de manutenção planejado quando o sistema estiver offline. Isso permite a verificação e a validação controladas das mudanças realizadas no sistema de produção pelo conjunto de mudanças sem afetar os usuários finais. Isso reduz o potencial para impacto negativo dos problemas inesperados que surgem em virtude das mudanças.

**Política de dados do Sistema de Teste:** O sistema de teste é usado para testar objetos de negócios antes que eles sejam transportados e aplicados no sistema de produção. Portanto, é importante que os dados do objeto de negócios no sistema de teste sejam o mais próximo possível àqueles no sistema de produção. Se houver diferenças substanciais entre os objetos de negócios no sistema de teste e aqueles no sistema de produção, a validade dos testes executados no sistema de teste será comprometida.

Há dois procedimentos que pode gerar divergência entre os objetos de negócios do sistema de teste e os objetos de negócios do sistema de produção:

- 1. Se os conjuntos de mudanças contendo objetos de negócios forem transportados e aplicados no sistema de teste, mas nunca transportados e aplicados no sistema de produção, então, durante um período de tempo, os objetos de negócios no sistema de teste divergirá daqueles no sistema de produção.
- 2. Se novos objetos de negócios forem incluídos ou mudanças forem realizadas nos objetos de negócios diretamente no sistema de produção, então as configurações do sistema de teste e do sistema de produção serão diferentes. Observe que esta prática de inclusão e mudança de objetos de negócios

diretamente no sistema de produção é extremamente não recomendada consulte a seção *Política de Criação e Modificação de Objeto de Negócios* acima para obter detalhes adicionais.

Para evitar a possibilidade de diferenças substanciais entre o sistema de teste e o sistema de produção emergente, é recomendado que uma política seja adotada para assegurar que os dados do objeto de negócios nos dois sistemas sejam mantidos em sincronização. É sugerido que os elementos a seguir sejam parte dessa política:

- 1. Quando o conjunto de objetos de negócios em um conjunto de mudanças passa no teste do sistema de teste, assegure-se de que eles sejam transportados e aplicados no sistema de produção assim que possível. Ou seja, assim que a janela de manutenção planejada estiver disponível.
- 2. Se os objetos de negócios falharem no teste do sistema de teste, assegure-se de que os problemas com os objetos de negócios sejam tratados no sistema de desenvolvimento assim que possível e, em seguida, novamente testados no sistema de teste. Isso ajudará a assegurar que o sistema de teste não contém configurações inválidas que nunca poderão ser migradas para o sistema de produção.

**Gerenciamento da Alocação do Intervalo de Bloco de Chaves:** Um intervalo de bloco de chaves exclusivo deve ser designado a cada sistema no system landscape. O intuito é evitar a possibilidade de conflitos em chaves primárias quando um objeto de negócios é transportado e aplicado. O processo é descrito em detalhes na *seção 5.3.2 - Intervalos de Blocos de Chaves* abaixo.

É muito importante que nenhum sistema na paisagem tenha designações duplicadas de intervalos de blocos de chaves. É, portanto, recomendado que a designação de intervalo de bloco de chaves para sistemas seja gerenciada de forma central, por uma única autoridade dentro de uma organização.

**Dados Relacionados às Configurações Criptográficas:** Como as configurações criptográficas do Cúram podem ser atualizadas, (consulte *Cúram Security Handbook*) é necessário estar ciente dos dados de configuração a este respeito, que podem diferir entre sistemas de origem e destino.

Para obter o Cúram pronto para uso esses dados serão restritos às seguintes áreas:

- v Senhas na tabela de Usuários sujeito a diferenças de configurações criptográficas em sistemas de compilação.
- v Senhas na tabela de ExternalUser sujeito a diferenças de configurações criptográficas em sistemas de compilação.
- v Senhas na tabela de TargetSystemService sujeito a diferenças de configurações criptográficas em sistemas de cifra.
- v Propriedades na tabela de Propriedades (via Application.prx) que contém valores de senha - sujeito a diferenças de configurações criptográficas em sistemas de cifra.

Para obter o acima citado você terá que recompilar e/ou recifrar os dados da senha se existirem diferenças de origem e destino nas configurações criptográficas. Consulte o *Guia do Cúram Server Developer* para obter informações adicionais sobre as identificações do Apache Ant.

# <span id="page-21-0"></span>**Tarefas de Configuração**

Esta seção descreve as tarefas envolvidas na configuração de um novo sistema com o CTM ativado.

#### **Nome da Paisagem**

Cada sistema no system landscape precisa ser configurado com o nome da paisagem. Os conjuntos de mudanças podem, então, ser transportados e aplicados em outros sistemas configurados com o mesmo nome de paisagem. A configuração do nome de paisagem é executada usando a ferramenta de configuração do CTM. Consulte a *seção 5.3.4 - Ferramenta de Configuração do CTM* para obter detalhes sobre como usar esta ferramenta.

**Nome da Paisagem Padrão:** Se nenhum nome de paisagem for explicitamente configurado para um sistema, um nome de paisagem padrão de *nolandscape* será usado. Há uma restrição no uso do CTM em sistemas com o nome de paisagem *nolandscape*. A restrição é que conjuntos de mudanças criados nos sistemas com o nome de paisagem *nolandscape* não podem ser aplicados em nenhum outro sistema, incluindo outros sistemas configurados com o nome de paisagem *nolandscape*. Isso significa que, para usar integralmente os recursos oferecidos pelo CTM, o sistema deve ser explicitamente configurado com um nome de paisagem que difere do nome de paisagem *nolandscape* padrão.

#### **Intervalos do Bloco de Chaves**

Cada sistema no system landscape deve ser designado a um intervalo de bloco de chaves exclusivo. Esse intervalo é usado para assegurar que, quando um objeto de negócios é transportado para outro sistema no system landscape, as chaves primárias e outros IDs exclusivos usados pelas entidades que formam o objeto de negócios, não entrem em conflito com aquelas entidades já presentes no sistema de destino. Essa subseção fornece informações sobre a configuração de sistemas com um intervalo de bloco de chaves exclusivo. Antes de ler esta subseção, o capítulo sobre *IDs Exclusivos* no *Cúram Server Developer Guide* deve ser lido - ele fornece detalhes sobre como os IDs exclusivos são usados dentro do aplicativo.

**Alocação do Intervalo do Bloco de Chaves:** O intervalo de bloco de chaves para um sistema é especificado usando dois componentes: um número de grupo e um número de intervalo. O número de grupo é um número entre 3 e 32.767 inclusive (números de grupos 1 e 2 são reservados para os dados existentes e para uso do aplicativo, portanto, as configurações do cliente devem iniciar com o grupo 3). O número do intervalo é um número entre 1 e 512 inclusive. Cada sistema no system landscape deve ser configurado com um par de intervalos de grupo exclusivo. Por exemplo, a configuração a seguir poderia ser usada para um system landscape de número três:

- v sistema de produção: *grupo 3, intervalo 2*
- v sistema de teste: *grupo 3, intervalo 3*
- v sistema de desenvolvimento: *grupo 3, intervalo 4*

Como alternativa, o seguir pode ser usado:

- v sistema de produção: *grupo 3, intervalo 2*
- v sistema de teste: *grupo 4, intervalo 2*
- v sistema de desenvolvimento: *grupo 4, intervalo 3*

Deve ser enfatizado que é muito importante que nenhum sistema no system landscape esteja configurado com os mesmos pares de grupo e intervalo. Consulte a subseção *Gerenciamento de Alocação de Intervalo de Bloco de Chaves* da *seção 5.2.2 -*

*Política de Gerenciamento de Dados* para obter detalhes de uma política recomendada para gerenciamento de alocações de intervalos de blocos de chaves.

*Escopo do Intervalo do Bloco de Chaves:* As alocações do intervalo do bloco de chaves têm escopo definido dentro de system landscapes. Portanto, é possível ter dois sistemas diferentes, cada um em um system landscape diferente, com a mesma alocação do intervalo do bloco de chaves. Isso é possível porque não é permitido transportar e aplicar objetos de negócios entre sistemas em system landscapes diferentes.

**Configurando a alocação do Intervalo do Bloco de Chaves para um sistema:** É importante que os intervalos do bloco de chaves sejam explicitamente configurados nos sistemas antes de serem iniciados pela primeira vez. Isso porque, após um sistema ser iniciado pela primeira vez, o intervalo do bloco de chaves alocado para ele não pode ser removido. Essa restrição é necessária porque, assim que um sistema é iniciado, as entidades retiradas do intervalo do bloco de chaves podem ser criadas e, portanto, remover uma alocação do intervalo do bloco de chaves poderia causar problemas.

A configuração do intervalo do bloco de chaves para um sistema é executada usando a ferramenta de configuração do CTM. Consulte a *seção 5.3.4 - Ferramenta de Configuração do CTM* para obter informações sobre o uso desta ferramenta.

*Intervalo do Bloco de Chaves Padrão:* Não há exceção para o requisito para configurar explicitamente um intervalo de bloco de chaves antes que um sistema seja iniciado pela primeira vez. Ou seja, é possível ter um único sistema em um system landscape que não possua um intervalo de bloco de chaves explicitamente configurado antes que ele seja iniciado pela primeira vez. Isso porque, se nenhum intervalo de bloco de chaves for explicitamente configurado, um intervalo de bloco de chaves padrão de *grupo 3, intervalo 2* será usado. Portanto, é possível ter um único sistema em uma paisagem que não é explicitamente configurado com um intervalo de bloco de chaves antes que ele seja iniciado pela primeira vez, pois ele usará a alocação de intervalo de bloco de chaves padrão *grupo 3, intervalo 2*.

Entretanto, qualquer outro sistema no system landscape precisará ter um intervalo de bloco de chaves explicitamente configurado, e nenhum outro sistema poderá ser configurado com o intervalo de bloco de chaves *grupo 3, intervalo 2*.

Observe que, a razão para o suporte de uma alocação de intervalo de bloco de chaves padrão é facilitar a ativação do CTM em um sistema de produção após um upgrade técnico. Consulte a *seção 5.4 - Permitindo o Uso do CTM em uma Instalação de Aplicativo Existente* para obter informações adicionais.

**Diversos Intervalos:** Cada intervalo do bloco de chaves (ou seja, cada par *grupo,intervalo*) contém um número muito grande de blocos de chaves (mais de 4 bilhões). No uso normal, 256 chaves são alocadas a partir de cada bloco de chaves, portanto, o número de chaves disponíveis em cada alocação de intervalo é muito grande. Além disso, geralmente, cada objeto de negócios usa um conjunto de chaves separado (ou coleção de conjuntos de chaves) e, portanto, possui efetivamente um "contador de chaves" separado para ser usado por suas entidades. Isso, por isso, significa que as chaves são usadas até uma taxa ainda mais lenta do que poderia ser o caso. Portanto, é improvável que as alocações de intervalos do bloco de chaves serão esgotadas em uso normal.

Entretanto, atender a possibilidade de esgotamento dos intervalos do bloco de chaves, um sistema pode ser configurado com diversos intervalos do bloco de <span id="page-23-0"></span>chaves. Além disso, esses intervalos do bloco de chaves adicionais podem ser incluídos posteriormente, se necessário - ou seja, eles podem ser incluídos mesmo após o sistema ter sido iniciado pela primeira vez. Se um sistema estiver configurado com diversos intervalos do bloco de chaves, ele iniciará o uso de blocos de chaves de forma transparente nos intervalos adicionais quando todos os blocos de chaves no intervalo original forem usados.

Observe que qualquer alocação de intervalo de bloco de chaves adicional também deve ser exclusiva para o sistema - ou seja, não podem ser usados em outros sistemas dentro do system landscape. Além disso, conforme já observado, após a configuração de um sistema com um intervalo de bloco de chaves específico, não é possível remover esse intervalo de bloco de chaves do sistema.

Como exemplo, um sistema de produção poderia iniciar com a alocação *grupo 3, intervalo 2*. Em seguida, posteriormente, uma alocação adicional *grupo 3, intervalo 44* poderia ser incluída, se necessária. Se todos os Blocos de Chaves na alocação *grupo 3, intervalo 2* forem, então, usados, o sistema será iniciado usando as chaves dos blocos de chaves na alocação *grupo 3, intervalo 44*.

Um ponto a ser observado é que uma mensagem de log será gerada quando um conjunto de chaves no sistema estiver se aproximando do final do intervalo alocado para ele. Na configuração do sistema padrão, essa mensagem é gerada quando o conjunto de chaves possui 100.000.000 (cem milhões) de blocos de chaves restantes. Isso deve permitir um tempo adequado para provisão do sistema com outra alocação de intervalo de bloco de chaves antes de a alocação existente ser esgotada.

#### **Identificador do Sistema do CTM**

Um nome legível e exclusivo, conhecido como o identificador do sistema do CTM, deve ser designado a cada sistema na paisagem. O identificador do sistema do CTM é usado pela interface com o usuário do CTM para indicar o sistema de origem no qual um conjunto de mudanças foi originado.

Há algumas restrições sobre o valor selecionado para o Identificador do Sistema do CTM:

- v O identificador do sistema do CTM deve consistir em apenas caracteres alfanuméricos, sem espaços.
- v O comprimento máximo do identificador do sistema do CTM é 500 caracteres, mas é recomendado que um identificador menor seja usado.
- v O identificador do sistema do CTM não deve ser denominado *noname*. Consulte a seção *Identificador do Sistema do CTM Padrão* abaixo para obter informações adicionais.

Detalhes sobre como configurar o identificador do sistema do CTM são fornecidos na *seção 5.3.5 - Configurando o Identificador do Sistema do CTM*

**Identificador do Sistema do CTM Padrão:** Se nenhum identificador do sistema do CTM for explicitamente configurado para um sistema, um valor padrão de *noname* será usado. Os sistemas usando o valor *noname* padrão são restritos, pois conjuntos de mudanças criados nesses sistemas não podem ser liberados. Isso significa que, para usar integralmente os recursos oferecidos pelo CTM, o sistema deve ser explicitamente configurado com um identificador do sistema do CTM que difere do valor *noname* padrão.

#### <span id="page-24-0"></span>**Ferramenta de Configuração do CTM**

A ferramenta de configuração do CTM é usada para configurar o nome da paisagem e a alocação do intervalo do bloco de chaves para cada sistema no system landscape.

Um arquivo de configuração Linguagem de Marcação Extensível (XML) é usado para especificar os valores apropriados. Quando executado, a ferramenta de configuração do CTM grava os valores configurados no banco de dados para que eles possam ser usados pelo sistema. Conforme observado anteriormente, é importante que os valores sejam configurados e a ferramenta executada antes do sistema ser iniciado. Consulte a *seção 5.3.2 - Intervalos do Bloco de Chaves* para obter informações adicionais sobre este requisito.

**Configurando Valores do Intervalo Principal e Nome da Paisagem:** O arquivo de configuração é usado para especificar o nome da paisagem e a alocação de intervalo de bloco de chaves. As configurações são especificadas em XML.

O local do arquivo de configuração padrão é *<CuramSDEJ>/scripts/config/ rangeawareserver\_config.xml*. Os valores neste arquivo podem ser editados diretamente, ou o arquivo pode ser copiado para um local alternativo e editado. Se um local alternativo for usado, então o local deve ser especificado ao executar a ferramenta de configuração do CTM - consulte abaixo para obter instruções sobre como fazer isso.

O arquivo de configuração contém duas sub-rotinas XML: uma sub-rotina para especificação do nome da paisagem e uma sub-rotina para especificação dos valores do intervalo do bloco de chaves.

*Sub-rotina da Configuração do Nome da Paisagem:* A sub-rotina *<Landscape>* do arquivo de configuração é usada para especificar o nome da paisagem. O valor padrão para o nome da paisagem é *nolandscape*. Entretanto, isso deve ser alterado para o nome selecionado para a paisagem. Uma configuração de exemplo é ilustrada abaixo:

```
<Landscape name="landscapename">
<value>mylandscape</value>
</Landscape>
```
#### *Figura 1. Sub-rotina de Paisagem de Amostra*

*Sub-rotina da Configuração do Intervalo de Bloco de Chaves:* A sub-rotina *<Rangevalue>* é usada para configurar o intervalo de bloco de chaves alocado no sistema. Conforme observado na *seção 5.3.2 - Intervalos de Blocos de Chaves*, o intervalo de bloco de chaves consiste em dois elementos: um número de grupo e um número de intervalo. Ambos são especificados na sub-rotina *<Rangevalue>*, conforme ilustrado no exemplo abaixo:

<Rangevalue>

<attribute name="groupNumber"> <value>3</value> </attribute> <attribute name="rangenumber> <value>5</value> </attribute> </Rangevalue>

#### <span id="page-25-0"></span>*Figura 2. Sub-rotina de Intervalo de Amostra*

O arquivo de configuração pode conter mais de uma sub-rotina *<Rangevalue>*, com a mesma estrutura usada para cada uma das sub-rotinas. Essa funcionalidade é usada para especificar diversas alocações de intervalos de blocos de chaves, se forem necessárias. Consulte a subseção *Diversos Intervalos* da *seção 5.3.2 - Intervalos de Blocos de Chaves* para obter informações adicionais.

Observe que o número do grupo e o número do intervalo são validados pela ferramenta para assegurar que os valores sejam aceitáveis. Consulte a *seção 5.3.2 - Intervalos de Blocos de Chaves* para obter informações sobre valores válidos.

**Executando a Ferramenta de Configuração do CTM:** A ferramenta de configuração do CTM é um destino do Apache Ant. O destino é executado como parte do destino de *banco de dados* Ant padrão, mas também pode ser executado de forma independente.

O procedimento normal é configurar os valores apropriados para o nome da paisagem e a alocação do intervalo do bloco de chaves no arquivo de configuração antes de executar a construção do banco de dados. Os valores configurados serão, então, carregados no sistema como parte da construção do banco de dados. Ou seja, serão carregados executando *build database*.

Como alternativa, os valores configurados podem ser carregados no banco de dados separadamente, chamando o destino *insertrangeawareconfig* - ou seja, executando *build insertrangeawareconfig*.

Se um local alternativo para o local padrão for usado para o arquivo de configuração, ele deve ser especificado configurando a propriedade do sistema *rangeAwareConfig* ao chamar Ant. Por exemplo, o destino *database* seria executado como a seguir:

build database -DrangeAwareConfig=<config-file-path>/rangeawareserver\_config.xml

*Figura 3. Especificando um Local de Arquivo de Configuração Alternativo ao Chamar o Destino database*

o destino *insertrangeawareconfig* seria executado usando: build insertrangeawareconfig -DrangeAwareConfig=<config-file-path>/rangeawareserver\_config.xml

*Figura 4. Especificando um Local de Arquivo de Configuração Alternativo ao Chamar o Destino insertrangeawareconfig*

#### **Configurando o Identificador do Sistema do CTM**

O identificador do sistema do CTM é um nome legível e exclusivo que deve ser configurado para cada sistema em um system landscape. Consulte a *seção 5.3.3 - Identificador do Sistema do CTM* para obter informações adicionais sobre os requisitos do identificador do sistema do CTM.

O identificador do sistema do CTM é configurado usando a propriedade *curam.ctm.systemIdentifier*. Esta propriedade é configurada usando a funcionalidade *Administrador de Propriedades* do administrador do sistema no aplicativo. Observe

<span id="page-26-0"></span>que a propriedade está contida na categoria *Administração - Configurações do Sistema*. Após a configuração do valor, ele deve ser publicado para que ele seja disponibilizado para o sistema.

É altamente recomendado que, uma vez configurada, este valor de propriedade não seja novamente alterado. Isso porque alterá-lo pode causar confusão em relação à origem de conjuntos de mudanças transportados quando são visualizados em um sistema de destino.

# **Ativando o uso do CTM em uma instalação do aplicativo existente**

Em algumas circunstâncias, um cliente pode desejar iniciar o uso de produção do aplicativo sem inicialmente fazer uso do CTM. Esta estratégia evita a necessidade de, inicialmente, considerar o CTM - interesses específicos, como a configuração do system landscape, políticas de gerenciamento de dados, alocação de intervalo de bloco de chaves e etc. A consideração dessas questões pode, então, ser adiada até que a decisão seja feita para começar a usar o CTM.

Um exemplo de quando esta estratégia pode ser adotada é quando um cliente existente inicialmente atualiza para uma distribuição do aplicativo que suporta o CTM. Neste caso, o cliente pode decidir por, primeiramente, executar um upgrade técnico, evitando o uso de novos recursos apresentados na nova versão do aplicativo. Em seguida, em uma data posterior, o cliente pode decidir começar a usar novos recursos, como o CTM.

#### **Restrições do CTM**

Quando um sistema é instalado e iniciado sem a execução de etapas de configuração para o CTM, ele terá o nome de paisagem padrão *nolandscape*, a alocação de intervalo do bloco de chaves padrão *grupo 3, intervalo 2* e o identificador do sistema do CTM padrão *noname*.

Com essas configurações padrão, o CTM pode ser usado apenas de forma restrita. A restrição é que conjuntos de mudanças criados no sistema não podem ser transportados e aplicados em nenhum outro sistema. Portanto, uma configuração de sistema de produção sem a execução das etapas de configuração do CTM permitirá o uso do assunto do CTM apenas para essas restrições.

Há informações adicionais sobre os valores padrão para esses campos e o comportamento associado na *seção 5.3 - Tarefas de Configuração*.

#### **Recomendações do Procedimento de Configuração**

Para permitir o uso integral de todos os recursos do CTM, um procedimento de configuração deve ser implementado. Este procedimento é descrito nas subseções a seguir. É recomendado que o procedimento de configuração seja primeiro experimentado em uma duplicata inativa do ambiente de produção antes de ser realizado no ambiente de produção. Além disso, é sugerido que todas as atividades que envolvem mudanças no sistema de produção sejam realizadas durante o horário de manutenção planejado, quando o sistema de produção estiver offline.

#### **Atividades de Pré-requisito**

Antes de iniciar, várias atividades de pré-requisito precisam ser realizadas. Essas atividades são detalhes abaixo, e são adicionais às atividades de pré-requisito detalhadas na *seção 5.2 - Pré-requisitos*.

<span id="page-27-0"></span>**Decidir sobre Nome da Paisagem:** O nome da paisagem deve ser definido. Os requisitos para o nome da paisagem são descritos na subseção *Nome da Paisagem* da *seção 5.2.1 - Definir o System Landscape*. Observe que, embora o sistema de produção seja inicialmente configurado com o nome de paisagem padrão (*nolandscape*), será necessário alterar isso. O processo para realizar esta mudança é detalhado abaixo.

**Decidir sobre alocações do Intervalo do Bloco de Chaves:** O sistema de produção já terá a alocação de intervalo de bloco de chaves padrão *grupo 3, intervalo 2*. Entretanto, qualquer outro sistema que estará no mesmo system landscape que o sistema de produção também deve ter uma alocação de intervalo de bloco de chaves exclusiva. Portanto, essas alocações precisam ser decididas e designadas. Observe que, ao realizar as alocações nos outros sistemas, o intervalo de bloco de chaves grupo 3 intervalo 2 deve ser evitado, pois já foi designado para o sistema de produção. Consulte a *seção 5.3.2 - Intervalos de Blocos de Chaves* para obter uma descrição do processo envolvido na designação de intervalos de blocos de chaves.

**Decidir sobre Identificadores do Sistema do CTM:** Cada sistema deve ser fornecido com um identificador do sistema do CTM exclusivo. Inicialmente, o sistema de produção será configurado com o identificador do sistema do CTM padrão (*noname*), mas isso deve ser alterado para ativar completamente o CTM.

**Procedimento de Configuração:** O procedimento de configuração é dividido em duas seções - o procedimento para configuração do CTM no sistema de produção existente e o procedimento para configuração do CTM nos outros sistemas no system landscape.

#### **Configuração do Sistema de Produção**

Para permitir o uso do CTM no sistema de produção existente, algumas mudanças na configuração precisam ser realizadas.

**Alterar Nome da Paisagem:** O nome da paisagem no sistema de produção deve ser alterado de *nolandscape* para o novo nome que foi selecionado. Isso tornará o sistema de produção um membro da paisagem, permitindo uso integral de toda a funcionalidade do CTM sem as restrições descritas na *seção 5.4.1 - Restrições do CTM*. Observe que a mudança do nome da paisagem no sistema de produção deve ocorrer apenas durante o horário de manutenção planejado, quando o sistema de produção está offline.

Para alterar o nome da paisagem, altere o valor da propriedade *curam.ctm.landscape.name* de *nolandscape* para o nome da paisagem selecionado. Esta propriedade pode ser alterada usando a funcionalidade *Administrador de Propriedades* do administrador do sistema no aplicativo. Observe que a propriedade está contida na categoria *Administração - Configurações do Sistema*. Após a alteração do valor, publique as mudanças para que elas sejam disponibilizadas para o sistema.

É muito importante que o nome da paisagem não seja alterado, exceto ao executar este procedimento para permitir o uso do CTM em um sistema de produção existente. Em todos os outros sistemas, o nome da paisagem nunca deve ser alterado do valor para o qual ele é inicialmente configurado.

**Configurando o Identificador do Sistema do CTM do Sistema de Produção:** O identificador do sistema do CTM para o sistema de produção deve ser alterado do <span id="page-28-0"></span>valor padrão de *noname* para o novo valor que foi selecionado. As instruções para esta configuração estão descritas na *seção 5.3.5 - Configurando o Identificador do Sistema do CTM*.

#### **Configurando outros Sistemas no System Landscape**

Os outros sistemas no system landscape também precisam ser configurados - ou seja, o sistema de desenvolvimento, o sistema de teste e quaisquer outros sistemas necessários. É necessário que sejam instalações novas do aplicativo com o CTM completamente ativado no momento da instalação. As etapas envolvidas no processo de configuração são detalhadas abaixo.

**Instalar Aplicativo:** Os outros sistemas no system landscape necessitarão de novas instalações de aplicativos. Por exemplo, se o system landscape consistir em um sistema de desenvolvimento, um sistema de teste e um sistema de produção, então o aplicativo precisa ser instalado no sistema de desenvolvimento e no sistema de teste.

Observe que é importante que os sistemas no system landscape sejam os mais homogêneos possíveis. Portanto, os outros sistemas no system landscape devem corresponder o máximo possível com a configuração do sistema de produção existente. Vale observar que isso significa que a instalação também deve incluir quaisquer customizações do cliente que foram desenvolvidas e aplicadas no aplicativo. Consulte a subseção *Homogeneidade do Sistema* da *seção 5.2.1 - Definir o System Landscape* para obter informações adicionais sobre os requisitos de homogeneidade.

**Carregamento de Dados Iniciais em outros Sistemas:** Os outros sistemas no system landscape devem conter, inicialmente, os mesmos dados de objetos de negócios que o sistema de produção. Ou seja, os dados de configuração administrativa nos outros sistemas no system landscape devem ser iniciados como sendo os mesmos do sistema de produção. Isso para que as mudanças possam ser realizadas nos objetos de negócios preexistentes nos outros sistemas no system landscape e para que qualquer teste realizado no sistema de desenvolvimento ou no sistema de teste seja válido.

Para este fim, os dados do sistema de produção para as entidades que formam os objetos de negócios precisam ser copiados para os outros sistemas no system landscape antes que outros sistemas sejam iniciados. Essas entidades são listadas no Apêndice A. É recomendado que essa cópia seja feita durante um horário de manutenção planejado, quando o sistema de produção estiver offline. Isso ajudará a assegurar que nenhum dado do objeto de negócios seja criado no sistema de produção antes que outros sistemas sejam iniciados.

**Etapas de Configuração Adicionais:** Após executar as etapas acima, as etapas para configurar o CTM que são usadas para todas as novas instalações do aplicativo devem ser implementadas. Essas etapas são para configurar os sistemas com o nome de paisagem selecionado, configurar as alocações de intervalos de blocos de chaves e etc. Essas etapas são descritas na *seção 5.3 - Tarefas de Configuração*.

# **Outras Considerações Administrativas**

Esta seção fornece informações sobre algumas atividades administrativas que podem ser realizadas nos sistemas em que o CTM está em uso.

#### <span id="page-29-0"></span>**Incluindo Sistemas em um System Landscape existente**

É possível incluir mais sistemas em um system landscape existente. Entretanto, esses sistemas precisarão usar novas instalações do aplicativo. Ou seja, não é possível mover uma instalação de aplicativo existente para um system landscape diferente.

As etapas envolvidas na inclusão de um novo sistema em um system landscape existente são as mesmas descritas na *seção 5.4.5 - Configurando outros Sistemas no System Landscape*.

É importante enfatizar que a faixa de bloco principal alocada para o novo sistema não deve ter sido designada anteriormente para um sistema existente no system landscape.

# **Conclusão**

#### **Resumo**

- v Um conjunto de mudanças é o mecanismo fornecido no CTM para empacotamento de dados de configuração e seu transporte de um sistema para outro. Ele permite que uma organização teste adequadamente as mudanças nos dados de configuração antes de torná-los ativos em um sistema de produção.
- Os objetos de negócios transportáveis são fornecidos no CTM para empacotar todos os dados de configuração que suportam um objeto de negócios em um conjunto de mudanças. Isso elimina a análise necessária para compreender os dados de configuração que constituem um objeto de negócios.
- v O CTM permite o transporte bidirecional dos dados de configuração entre sistemas no system landscape pelo qual os dados de configuração podem ser transportados entre os sistemas com base nas necessidades de negócios.
- v O CTM pode ser usado para transportar mudanças de dados de configuração entre sistemas de uma forma estruturada, resultando na modificação dos dados de configuração em um sistema de produção. Ele não isenta a responsabilidade em relação às mudanças dos dados de configuração, pois mudanças de dados de configuração incorretas no sistema de produção podem resultar em problemas do aplicativo da mesma forma que sem o uso do CTM.
- O CTM fornece um recurso para desfazer as mudanças na configuração aplicadas em um sistema caso problemas do aplicativo sejam encontrados após a aplicação dos dados de configuração no conjunto de mudanças transportado.
- v O CTM fornece prestação de contas com relação a várias operações executadas por usuários diferentes no transporte de objetos de negócios de um sistema para outro. Isso ajuda a controlar operações executadas por diversos usuários e permite que ações reparatórias sejam tomadas quando o sistema entra em um estado instável ou imprevisível por meio do uso do CTM.

### **Tabela Física para Administrar o Mapeamento do Objeto de Negócios**

### **Introdução**

Este apêndice lista os objetos de negócios disponíveis no CTM, agrupando-os por área funcional. Para cada objeto de negócios uma breve descrição é fornecida e uma lista das entidades relacionadas por transportar uma instância do objeto de negócios. Quaisquer condições especiais associadas ao objeto de negócios também são descritas abaixo. Observe que os objetos de negócios listados aqui estão disponíveis no CTM apenas se uma licença adequada for usada para o local em questão.

# <span id="page-30-0"></span>**Cúram Enterprise Framework**

#### **Caso**

**Produto de Benefício:** O objeto de negócios contém os dados de configuração para o caso de entrega de produto de tipo de produto de benefício. O tipo de caso de produto de benefício determina se uma pessoa ou empregador atende aos critérios de elegibilidade para um benefício. Geralmente, um resultado de elegibilidade bem-sucedido resulta no benefício sendo entregue no formato de um pagamento. Os dados de configuração que estão contidos neste objeto de negócios são armazenados nas entidades a seguir:

- PRODUCT
- PRODUCTCATEGORY
- PRODUCTCONCERNROLE
- PRODUCTAPPEALPROCESS
- APPEALSTAGE
- EVIDENCEMETADATA
- PRODUCTEVIDENCELINK
- TEMPORALEVIDENCEAPPROVALCHECK
- EVIDENCESCREEN
- EVIDENCEAPPROVALCHECK
- **ADHOCBONUSCRITERIA**
- PDASSESSMENTCONFIGURATION
- CASEAPPROVALCHECK
- DEDUCTIONPRODUCTLINK
- DEDUCTION
- PRODUCTDELIVERYPATTERNINFO
- PRODUCTDELIVERYPATTERN
- PRODUCTPROVISION
- PRODUCTRULESLINK
- PRODUCTTIMECONSTRAINT
- DELIVERYMETHOD
- PROVISIONLOCATION
- **MILESTONELINK**
- MILESTONECONFIGURATION
- LOCALIZABLETEXT
- TEXTTRANSLATION
- SECURITYIDENTIFIER

**Caso Integrado:** O objeto de negócios contém os dados de configuração para um tipo de caso integrado. Um caso integrado é usado para gerenciar e consolidar informações do caso para um ou mais membros da mesma família ou unidade familiar. Os dados de configuração que estão contidos neste objeto de negócios são armazenados nas entidades a seguir:

• ADMININTEGRATEDCASE

- ICASSESSMENTCONFIGURATION
- EVIDENCEMETADATA
- ADMINICEVIDENCELINK
- MILESTONECONFIGURATION
- MILESTONELINK
- LOCALIZABLETEXT
- TEXTTRANSLATION

**Produto de Deveres Financeiros:** O objeto de negócios contém os dados de configuração para o caso de entrega de produto do tipo de produto de deveres financeiros. Os deveres financeiros são entregues a pessoas ou empregadores no formato de uma nota. Por exemplo, uma pessoa pode ser faturada por um benefício com pagamento a mais ou um empregador pode ser faturado por contribuições do funcionário. Os dados de configuração que estão contidos neste objeto de negócios são armazenados nas entidades a seguir:

- PRODUCT
- PRODUCTCATEGORY
- PRODUCTCONCERNROLE
- EVIDENCEMETADATA
- PRODUCTEVIDENCELINK
- TEMPORALEVIDENCEAPPROVALCHECK
- EVIDENCESCREEN
- EVIDENCEAPPROVALCHECK
- CASEAPPROVALCHECK
- PRODUCTDELIVERYPATTERNINFO
- PRODUCTDELIVERYPATTERN
- PROVISIONLOCATION
- PRODUCTPROVISION
- PRODUCTRULESLINK
- PRODUCTTIMECONSTRAINT
- SECURITYIDENTIFIER
- LOCALIZABLETEXT
- TEXTTRANSLATION

**Avaliação:** O objeto de negócios contém os dados de configuração para um tipo de caso de avaliação. O propósito do tipo de caso de avaliação é executar uma avaliação inicial para determinar se uma pessoa ou prospecto é potencialmente elegível ou não para um benefício. Cada caso de avaliação representa um programa para o qual a organização deseja avaliar uma potencial elegibilidade. Os dados de configuração que estão contidos neste objeto de negócios são armazenados nas entidades a seguir:

- ASSESSMENTCONFIGURATION
- ASSESSMENTRULESLINK

**Produto de Benefício do CER:** O objeto de negócios contém os dados de configuração para o caso de entrega de produto do tipo Produto de Benefício do Cúram Express Rules (CER). O tipo de caso Produto de Benefício do CER determina se uma pessoa ou empregador atende aos critérios de elegibilidade para um benefício. Geralmente, um resultado de elegibilidade bem-sucedido resulta no

benefício entregue no formato de um pagamento. Os Produtos de Benefício do CER são configurados para usar o Cúram Express Rules.

**Nota:** Os comportamentos especiais a seguir se aplicam a um objeto de negócios do Produto de Benefício do CER:

- 1. O usuário deve publicar manualmente a Configuração de Dados de Regras do CER no sistema de destino.
- 2. Ao usar conjuntos de regras do CER, determinadas mudanças no sistema podem causar recálculos muito amplos (por exemplo, reavaliações de casos). Isso ocorre em virtude da forma com que os dados são alimentados e armazenados para os conjuntos de regras do CER e como isso é reorganizado para assegurar que eles sempre reflitam os dados e as configurações mais recentes no sistema. Como resultado, ao transportar uma combinação de tipos de objetos, em que alguns necessitam de publicação, recomendamos que os tipos de objetos a seguir sejam publicados nesta ordem: Tabela de Taxa, Configuração de Dados do CER, Conjunto de Regras do CER e Produto de Benefício do CER.
- 3. Se estiver transportando um novo Produto de Benefício do CER que não existe no sistema de destino, a tabela de códigos Nome do Produto também deve ser transportada como um objeto de negócios dependente.

Os dados de configuração que estão contidos neste objeto de negócios são armazenados nas entidades a seguir:

- PRODUCT
- CREOLEPRODUCT
- CREOLEPRODUCTSANDBOX
- PRODUCTCATEGORY
- PRODUCTCONCERNROLE
- PRODUCTEVIDENCELINK
- EVIDENCEMETADATA
- TEMPORALEVIDENCEAPPROVALCHECK
- ADHOCBONUSCRITERIA
- PRODUCTPROVISION
- PROVISIONLOCATION
- DEDUCTIONPRODUCTLINK
- DEDUCTION
- CASEAPPROVALCHECK
- EVIDENCEAPPROVALCHECK
- PRODUCTTIMECONSTRAINT
- PDASSEMENTCONFIGURATION
- EVIDENCESCREEN
- PRODUCTDELIVERYPATTERN
- PRODUCTDELIVERYPATTERNINFO
- DELIVERYMETHOD
- MILESTONELINK
- MILESTONECONFIGURATION
- ABSENCEREASONCONFIGURATION
- LOCALIZABLETEXT
- TEXTTRANSLATION
- PRODUCTAPPEALPROCESS
- APPEALSTAGE

**Produto de Deveres Financeiros do CER:** O objeto de negócios contém os dados de configuração para o caso de entrega de produto do tipo Produto de Deveres Financeiros do CER. O tipo de caso Produto de Deveres Financeiros do CER determina se uma pessoa ou empregador atende aos critérios de dever financeiro para o produto. Um resultado de dever financeiro bem-sucedido geralmente resulta nos pagamentos sendo entregues à organização. Os Produtos de Deveres Financeiros do CER são configurados para usar o Cúram Express Rules.

**Nota:** Os comportamentos especiais a seguir se aplicam a um objeto de negócios do Produto de Deveres Financeiros do CER:

- 1. O usuário deve publicar manualmente a Configuração de Dados de Regras do CER no sistema de destino.
- 2. Se estiver transportando um novo Produto de Deveres Financeiros do CER que não existe no sistema de destino, as tabelas de códigos Nome do Produto e Tipo do Produto também devem ser transportadas como um objeto de negócios dependente.

Os dados de configuração que estão contidos neste objeto de negócios são armazenados nas entidades a seguir:

- PRODUCT
- CREOLEPRODUCT
- CREOLEPRODUCTSANDBOX
- PRODUCTCATEGORY
- PRODUCTCONCERNROLE
- PRODUCTEVIDENCELINK
- EVIDENCEMETADATA
- TEMPORALEVIDENCEAPPROVALCHECK
- PRODUCTPROVISION
- PROVISIONLOCATION
- PROVIDERLOCATION
- CASEAPPROVALCHECK
- EVIDENCEAPPROVALCHECK
- PRODUCTTIMECONSTRAINT
- EVIDENCESCREEN
- PRODUCTDELIVERYPATTERN
- PRODUCTDELIVERYPATTERNINFO
- DELIVERYMETHOD
- MILESTONELINK
- MILESTONECONFIGURATION
- LOCALIZABLETEXT
- TEXTTRANSLATION

**Produto de Correção:** O objeto de negócios contém os dados de configuração para um produto de correção de pagamento. O propósito de uma correção de pagamento é suportar a criação de itens de linhas de instrução de pagamento em excesso e pagamento insuficiente granulares. Os dados de configuração que estão contidos neste objeto de negócios são armazenados nas entidades a seguir:

- PRODUCT
- PRODUCTCATEGORY
- PRODUCTCONCERNROLE
- PRODUCTPROVISION
- PROVISIONLOCATION
- DEDUCTIONPRODUCTLINK
- DEDUCTION
- CASEAPPROVALCHECK
- PRODUCTTIMECONSTRAINT
- PRODUCTDELIVERYPATTERN
- PRODUCTDELIVERYPATTERNINFO
- DELIVERYMETHOD
- MILESTONELINK
- MILESTONECONFIGURATION
- LOCALIZABLETEXT
- TEXTTRANSLATION

**Investigação:** O objeto de negócios contém os dados de configuração para um tipo de caso de investigação. Os casos de investigação são usados para investigar circunstâncias em torno de uma alegação ou incidente. As organizações recebem milhares de relatórios a cada ano que devem ser investigados. Os exemplos de tipos de alegações que necessitam de investigação incluem maus tratos de filhos ou fraude de benefício. Os dados de configuração que estão contidos neste objeto de negócios são armazenados nas entidades a seguir:

- INVESTIGATIONCONFIG
- INVCASSESSMENTCONFIG
- INVESTIGATIONAPPROVALCHECK
- MILESTONECONFIGURATION
- MILESTONELINK
- RESOLUTIONCONFIGURATION
- INVESTIGATIONRESOLUTIONLINK
- LOCALIZABLETEXT
- TEXTTRANSLATION
- SECURITYIDENTIFIER
- SOCIALENTERPRISEFOLDERADMIN
- CASECOLLABORATIONADMINLINK

**Emissões:** O objeto de negócios contém os dados de configuração para uma emissão. As emissões são criadas para gerenciar problemas ou questões relacionadas ao caso, identificadas pelos trabalhadores do caso durante o curso de seu trabalho. Emissões também podem ser criadas para gerenciar discrepâncias de evidência identificadas durante o processamento de regras. Uma emissão pode ser criada manualmente por um usuário ou automaticamente pelo sistema. Os dados de configuração que estão contidos neste objeto de negócios são armazenados nas entidades a seguir:

- ISSUECONFIGURATION
- APPEALPROCESS
- APPEALSTAGECONFIGURATION
- <span id="page-35-0"></span>• ISSUERESOLUTIONLINK
- ISSUERESOLUTIONAPPROVALCHECK
- ISSUETIMECONSTRAINT
- RESOLUTIONCONFIGURATION

**Rastreamento:** O objeto de negócios contém os dados de configuração para um tipo de caso de avaliação. Um tipo de caso de avaliação é usado para manipular várias avaliações de programas específicas que são executadas para determinar quais membros de uma família são potencialmente elegíveis para uma faixa de benefícios. Um tipo de caso de avaliação atua como um contêiner para consolidação de informações. Os dados de configuração que estão contidos neste objeto de negócios são armazenados nas entidades a seguir:

- SCREENINGCONFIGURATION
- SCREENINGASSESSMENTCONFIG
- MILESTONECONFIGURATION
- MILESTONELINK
- LOCALIZABLETEXT
- TEXTTRANSLATION

#### **Cúram Express Rules**

**Conjunto de Regras do CER:** O objeto de negócios contém os dados de configuração para o conjunto de regras do CER. Ele contém o conjunto de regras do CER e quaisquer links de categorias para esse conjunto de regras. O objeto de negócios do conjunto de regras do CER é dependente do objeto de negócios da categoria do conjunto de regras do CER.

**Nota:** Os comportamentos especiais a seguir se aplicam a um objeto de negócios do Conjunto de Regras do CER:

- 1. O usuário deve publicar manualmente os conjuntos de regras do CER no sistema de destino.
- 2. Ao usar conjuntos de regras do CER, determinadas mudanças no sistema podem causar recálculos muito amplos (por exemplo, reavaliações de casos). Isso ocorre em virtude da forma com que os dados são alimentados e armazenados para os conjuntos de regras do CER e como isso é reorganizado para assegurar que eles sempre reflitam os dados e as configurações mais recentes no sistema. Como resultado, ao transportar uma combinação de tipos de objetos, em que alguns necessitam de publicação, recomendamos que os tipos de objetos a seguir sejam publicados nesta ordem: Tabela de Taxa, Configuração de Dados do CER, Conjunto de Regras do CER e Produto de Benefício do CER.
- 3. A funcionalidade de reversão para um conjunto de regras do CER varia dependendo se o usuário publicou ou não o conjunto de regras do CER no sistema de destino. Se o conjunto de regras do CER transportado ainda não foi publicado, então a funcionalidade de reversão removerá o registro CREOLERuleSetEditAction não publicado, como também removerá quaisquer registros de links de categorias de conjuntos de regras associados. Se o Conjunto de Regras do CER transportado foi publicado, então um registro CREOLERuleSetEditAction do tipo "Remover" será gravado no sistema de destino para o conjunto de regras do CER, e quaisquer registros de links de categorias de conjuntos de regras associados que existirem serão removidos. O registro CREOLERuleSetEditAction deve, então, ser publicado para remover completamente o conjunto de regras do CER do sistema de destino.

Os dados de configuração que estão contidos neste objeto de negócios são armazenados nas entidades a seguir:

- CREOLERULESETEDITACTION
- **CREOLERULESETCATEGORYLINK**

**Propagador do Objeto de Regra do CER:** O objeto de negócios contém os dados de configuração para um propagador do objeto de regras do CER. Ele contém os detalhes da configuração de dados do CER.

**Nota:** Os comportamentos especiais a seguir se aplicam a um objeto de negócios do propagador do objeto de regra do CER:

- 1. O usuário deve publicar manualmente os conjuntos de regras do CER no sistema de destino.
- 2. Ao usar conjuntos de regras do CER, determinadas mudanças no sistema podem causar recálculos muito amplos (por exemplo, reavaliações de casos). Isso ocorre em virtude da forma com que os dados são alimentados e armazenados para os conjuntos de regras do CER e como isso é reorganizado para assegurar que eles sempre reflitam os dados e as configurações mais recentes no sistema. Como resultado, ao transportar uma combinação de tipos de objetos, em que alguns necessitam de publicação, recomendamos que os tipos de objetos a seguir sejam publicados nesta ordem: Tabela de Taxa, Configuração de Dados do CER, Conjunto de Regras do CER e Produto de Benefício do CER.
- 3. A funcionalidade de reversão para um conjunto de regras do CER varia dependendo se o usuário publicou ou não o conjunto de regras do CER no sistema de destino. Se o conjunto de regras do CER transportado ainda não foi publicado, então a funcionalidade de reversão removerá o registro CREOLERuleSetEditAction não publicado, como também removerá quaisquer registros de links de categorias de conjuntos de regras associados. Se o Conjunto de Regras do CER transportado foi publicado, então um registro CREOLERuleSetEditAction do tipo "Remover" será gravado no sistema de destino para o conjunto de regras do CER, e quaisquer registros de links de categorias de conjuntos de regras associados que existirem serão removidos. O registro CREOLERuleSetEditAction deve, então, ser publicado para remover completamente o conjunto de regras do CER do sistema de destino.

Os dados de configuração que estão contidos neste objeto de negócios são armazenados nas entidades a seguir:

- RULEOBJPROPCONFIGSANDBOX
- LOCALIZABLETEXT
- TEXTTRANSLATION

**Categoria do Conjunto de Regra do CER:** O objeto de negócios contém os dados de configuração para a categoria do conjunto de regras do CER. A categoria do conjunto de regras do CER descreve e categoriza Conjuntos de Regras do CER. Os dados de configuração que estão contidos neste objeto de negócios são armazenados nas entidades a seguir:

- CREOLERULESETCATEGORY
- LOCALIZABLETEXT
- TEXTTRANSLATION

## <span id="page-37-0"></span>**Organização**

**Estrutura da Organização:** O objeto de negócios contém os dados de configuração para uma estrutura de organização. A estrutura de organização fornece uma forma de gerenciar os usuários e as áreas funcionais da organização. Mais especificamente, a estrutura da organização permite a partição da funcionalidade de administração relacionada à estrutura hierárquica de uma organização em muitas linhas. Os dados de configuração que estão contidos neste objeto de negócios são armazenados nas entidades a seguir:

- ORGANISATIONSTRUCTURE
- ORGANISATION
- ORGANISATIONUNIT
- ACTIVITY
- **ACTIVITYRECURRENCE**
- ORGUNITPARENTLINK
- ORGUNITPOSITIONLINK
- POSIÇÃO
- v JOB
- ORGANISATIONUNITRESOURCE
- RECURSOS
- POSITIONREPORTINGLINK
- POSITIONLOCATIONLINK
- CASEAPPROVALCHECK
- TEMPORALEVIDENCEAPPROVALCHECK
- INVESTIGATIONAPPROVALCHECK
- ISSUERESOLUTIONAPPROVALCHECK
- MILESTONEWAIVERAPPROVALCHECK
- EVIDENCEAPPROVALCHECK
- SECURITYIDENTIFIER
- LOCALIZABLETEXT
- TEXTTRANSLATION

**Estrutura de Local:** O objeto de negócios contém os dados de configuração para uma estrutura de local. A estrutura de local mantém os locais de uma organização no relacionamento pai/filho entre os locais. Os dados de configuração que estão contidos neste objeto de negócios são armazenados nas entidades a seguir:

- LOCATIONSTRUCTURE
- LOCAL
- WORKINGPATTERN
- ADDRESS
- LOCATIONACCESS
- LOCATIONHOLIDAYLINK
- LOCATIONHOLIDAY
- LOCATIONRESOURCELINK
- RECURSOS
- DAILYSCHEDULE
- $\cdot$  SLOT
- EMAILADDRESS
- <span id="page-38-0"></span>• POSITIONSLOTAVAILABILITY
- PHONENUMBER
- SECURITYIDENTIFIER

**Usuário:** O objeto de negócios contém os dados de configuração para um usuário. Os usuários são registrados no sistema e as informações sobre o usuário incluem detalhes de contato, posições e direitos de acesso de segurança. Os dados de configuração que estão contidos neste objeto de negócios são armazenados nas entidades a seguir:

- USERS
- PHONENUMBER
- EMAILADDRESS
- USERSKILL
- RECURSOS
- ACTIVITY
- **ACTIVITYRECURRENCE**
- TASKREDIRECTION
- CASEAPPROVALCHECK
- EVIDENCEAPPROVALCHECK
- SERVICEPLANAPPROVALCHECK
- TEMPORALEVIDENCEAPPROVALCHECK
- INVESTIGATIONAPPROVALCHECK
- ISSUERESOLUTIONAPPROVALCHECK
- MILESTONEWAIVERAPPROVALCHECK
- WORKINGPATTERN
- POSITIONHOLDERLINK

**Usuário Externo:** O objeto de negócios contém os dados de configuração para um usuário externo. Um usuário externo é um usuário do sistema que não é parte da estrutura de organização. Ele acessa o aplicativo por meio da web e possui acesso restrito ao sistema. As contas de Usuário Externo são gerenciadas separadamente daquelas dos usuários internos. Os dados de configuração que estão contidos neste objeto de negócios são armazenados nas entidades a seguir:

- EXTERNALUSER
- EXTERNALUSERPARTICIPANTLINK

#### **Recursos Dinâmicos**

**Tipo de Evidência Dinâmico:** O objeto de negócios contém os dados de configuração para tipos de evidência dinâmicos. Os tipos de evidência dinâmicos são o equivalente administrativo de tipos de evidência não dinâmicos – um agrupamento lógico de atributos relacionados sobre o qual uma organização deseja registrar informações a respeito de um Caso, por exemplo, Comprovante de Receita. Os dados de configuração que estão contidos neste objeto de negócios são armazenados nas entidades a seguir:

- EVIDENCETYPEDEF
- EVIDENCETYPEDEFINITION

**Versão do Tipo de Evidência Dinâmico:** O objeto de negócios contém os dados de configuração para versões de tipos de evidência dinâmicos. Os tipos de evidência dinâmicos podem ter diversas versões que podem variar ao longo do

tempo. A evidência dinâmica permite que informações registradas a respeito de um tipo de evidência, se desenvolvam em resposta à evolução dos requisitos de evidência legislativos e administrativos. Cada versão de um tipo de evidência dinâmico entra em vigor a partir de uma determinada data e permanece em vigor até a próxima versão. Os dados de configuração que estão contidos neste objeto de negócios são armazenados nas entidades a seguir:

- EVIDENCETYPEVERSIONDEF
- v EVIDENCERULESETDEF

**Link do Tipo de Evidência de Produto Dinâmico:** O objeto de negócios contém os dados de configuração para links de tipos de evidência de produto dinâmico. Os produtos são vinculados a tipos de evidência dinâmicos por meio de links de tipos de evidência de produto. Esse objeto de negócios permite um administrador incluir dados do link do tipo de evidência de produto em um conjunto de mudanças do CTM para ser aplicado em um sistema de destino. Durante a 'aplicação de mudanças' em um sistema de destino, os objetos de negócios dependentes serão criados primeiro se eles não existirem e, em seguida, os links de tipos de evidência de produto serão criados.

**Nota:** O comportamento especial a seguir se aplica a um objeto de negócios do link de tipo de evidência de produto dinâmico: Os links transportados entre produtos e tipos de evidência dinâmicos não serão vistos no sistema de destino, a menos que o tipo de evidência dinâmico tenha pelo menos uma versão de tipo de evidência dinâmico com um status de 'ativo'. Entretanto, quando as versões dinâmicas de tipos de evidência são transportadas, elas chegam ao sistema de destino como 'Em Edição'. Assim, antes de usar esse objeto de negócios para um novo produto e tipo de evidência, o administrador deve transportar primeiro o objeto de negócios da versão do tipo de evidência dinâmico relevante e ativar as versões de tipos de evidência dinâmicos transportadas; em seguida, o administrador pode transportar o objeto de negócios do link relevante.

Os dados de configuração que estão contidos neste objeto de negócios são armazenados nas entidades a seguir:

- PRODUCTEVIDENCETYPEDEFLINK
- PRODUCT
- EVIDENCETYPEDEF

**Link do Tipo de Evidência de Caso Integrado:** O objeto de negócios contém os dados de configuração para links de tipos de evidência de caso integrado. Os casos integrados são vinculados aos tipos de evidência dinâmicos por meio de links de tipos de evidência do produto. Esse objeto de negócios permite um administrador incluir dados do link de tipo de evidência do caso integrado em um conjunto de mudanças do CTM a ser aplicado em um sistema de destino. Durante a 'aplicação de mudanças' em um sistema de destino, os objetos de negócios dependentes serão criados pela primeira vez se eles não existirem e, em seguida, os links de tipos de evidência do caso integrado serão criados.

**Nota:** O comportamento especial a seguir se aplica a um objeto de negócios do link de tipo de evidência do caso integrado: Os links transportados entre os casos integrados e tipos de evidência dinâmicos não serão vistos no sistema de destino a menos que os tipos de evidência dinâmicos tenham, pelo menos, uma versão de tipo de evidência dinâmico com um status 'ativo'. Entretanto, quando as versões dinâmicas de tipos de evidência são transportadas, elas chegam ao sistema de destino como 'Em Edição'. Assim, antes de usar esse objeto de negócios para um novo caso integrado e tipo de evidência, o administrador deve transportar

<span id="page-40-0"></span>primeiro o objeto de negócios da versão do tipo de evidência dinâmico relevante e ativar as versões de tipos de evidência dinâmicos transportadas; em seguida, o administrador pode transportar o objeto de negócios do link relevante. Os dados de configuração que estão contidos neste objeto de negócios são armazenados nas entidades a seguir:

- ADMINICEVIDENCETYPEDEFLINK
- ADMININTEGRATEDCASE
- EVIDENCETYPEDEF

#### **Auditorias de Casos**

**Configuração de Auditoria de Caso:** O objeto de negócios contém os dados de configuração para uma auditoria de um tipo de caso específico. Uma auditoria de caso é um exame ou avaliação de um caso ou conjunto de casos. O propósito de uma auditoria de caso é monitorar a entrega de benefícios e serviços aos clientes. Além do monitoramento de conformidade, uma faixa de informações sobre qualidade, prática e resultados pode ser reunida e avaliada.

**Nota:** O comportamento especial a seguir se aplica a um objeto de negócios de configuração de auditoria de caso: As configurações de auditoria de caso não podem ser removidas, pois cada tipo de caso deve ter uma configuração.

Os dados de configuração que estão contidos neste objeto de negócios são armazenados nas entidades a seguir:

- AUDITCASECONFIG
- AUDITCASEFOCUSAREA
- AUDITCASESELECTIONQUERY

**Consulta de Seleção de Auditoria de Caso:** O objeto de negócios contém os dados de configuração para consultas de seleção. Uma consulta de seleção é usada para gerar uma amostra de casos e conter os critérios de seleção que são usados para procurar e produzir a lista de casos.

**Nota:** O comportamento especial a seguir se aplica a um objeto de negócios da consulta de seleção de auditoria de caso: Consultas de Seleção Ativas não podem ser removidas.

Os dados de configuração que estão contidos neste objeto de negócios são armazenados nas entidades a seguir:

- SELECTION QUERY
- CRITERIA
- SELECTIONQUERYCRITERIALINK

#### **Business Intelligence and Reporting Tools**

**Configuração do Relatório:** O objeto de negócios contém os dados de configuração dos relatórios do Business Intelligence and Reporting Tools (BIRT). Isso especifica a configuração para a exibição de um relatório. Diversas configurações podem ser criadas para cada relatório, usando nomes lógicos diferentes, permitindo que o mesmo relatório seja reutilizado com opções de exibição diferentes, dependendo dos requisitos. A configuração do relatório BI permite o usuário definir os detalhes e os parâmetros de exibição do relatório.

<span id="page-41-0"></span>**Nota:** O comportamento especial a seguir se aplica a um objeto de negócios de relatório do BI: Ao transportar os detalhes de configuração do visualizador do BI, seu parâmetro de raiz não é transportado, pois o sistema de destino provavelmente terá uma raiz diferente. O administrador do sistema deve configurar o parâmetro de raiz no sistema de destino, após o transporte.

Os dados de configuração que estão contidos neste objeto de negócios são armazenados nas entidades a seguir:

- BIREPORTCONFIGURATION
- BIREPORTPARAMETER

**Configuração do Visualizador:** O objeto de negócios contém os dados de configuração para os detalhes do visualizador de BI. Isso permite ao usuário mudar do visualizador padrão, que é o visualizador BIRT, para o visualizador Actuate BIRT.

**Nota:** O comportamento especial a seguir se aplica a um objeto de negócios do visualizador de BI: Para que a configuração de relatório de BI transportada ser funcional o sistema de destino deve ter a configuração do visualizador de BI definida.

Os dados de configuração que estão contidos neste objeto de negócios são armazenados nas entidades a seguir:

- BIVIEWERCONFIGURATION
- BIREPORTPARAMETER

#### **Fluxo de Trabalho**

**Filha de Trabalhos:** O objeto de negócios contém os dados de configuração para uma fila de trabalhos. Uma fila de trabalhos é uma lista com base em assinatura que pode ser designada como um item de destino para um destino de alocação. Elas são mantidas usando a funcionalidade de Administração de Fluxo de Trabalho na qual um administrador pode criar, editar ou remover filas de trabalho do sistema. Um administrador pode assinar usuários à fila de trabalho ou os próprios usuários podem assinar para a fila de trabalho. Os dados de configuração que estão contidos neste objeto de negócios são armazenados nas entidades a seguir:

- · WORKQUEUE
- WORKQUEUESUBSCRIPTION

**Meta de Alocação:** O objeto de negócios contém os dados de configuração para uma meta de alocação. As metas de alocação são agrupamentos lógicos de usuários ou filas de trabalhos para os quais tarefas e modificações podem ser designadas. Isso permite que tarefas e notificações sejam designadas a uma seção cruzada de usuários na organização de uma forma que possa ser customizada pelo administrador do fluxo de trabalho. Os dados de configuração que estão contidos neste objeto de negócios são armazenados nas entidades a seguir:

- ALLOCATIONTARGET
- ALLOCATIONTARGETITEM

#### **Diversos**

**Tabela de Taxa:** O objeto de negócios contém os dados de configuração para uma tabela de taxa. As taxas são valores que podem variar ao longo do tempo. Um

exemplo de uma taxa seria os limites de receita bruta e de receita líquida com base no número de pessoas em uma família. As tabelas de taxas são usadas para manter essas taxas.

**Nota:** O comportamento especial a seguir se aplica a um objeto de negócios de tabela de taxa: Ao usar os conjuntos de regras do CER, determinadas mudanças no sistema podem causar recálculos muito amplos (por exemplo, reavaliações de casos). Isso ocorre em virtude da forma com que os dados são alimentados e armazenados para os conjuntos de regras do CER e como isso é reorganizado para assegurar que eles sempre reflitam os dados e as configurações mais recentes no sistema. Como resultado, ao transportar uma combinação de tipos de objetos, em que alguns necessitam de publicação, recomendamos que os tipos de objetos a seguir sejam publicados nesta ordem: Tabela de Taxa, Configuração de Dados do CER, Conjunto de Regras do CER e Produto de Benefício do CER.

Os dados de configuração que estão contidos neste objeto de negócios são armazenados nas entidades a seguir:

- RATEHEADER
- RATEROW
- RATECOLUMN
- RATECELL

**Avaliação do tipo Decision Assist:** O objeto de negócios contém os dados de configuração para um caso de avaliação do tipo Decision Assist. Uma avaliação Decision Assist contém os questionários e as regras (Matrizes de Decisão) que serão usados ao executar avaliações para clientes que usam o Cúram Decision Assist (CDA) para calcular um resultado ou classificar um cliente. Eles são agrupados em pacotes de determinação. Os dados de configuração que estão contidos neste objeto de negócios são armazenados nas entidades a seguir:

- DETERMINATIONCONFIG
- DETASSESSMENTCONFIGLINK
- DETERMINATIONPACKAGEVERSION
- DETERMINATIONPACKAGE
- DPQUESTIONNAIRELINK
- DPDECISIONMATRIXLINK
- DATRANSLATION
- QUESTIONNAIREVERSION
- DECISIONMATRIX
- DECISIONMATRIXVERSION
- DAOUTCOME
- DMOUTCOMELINK
- DMQUESTIONLINK
- OUTCOMESCOREASSOCIATION
- **QUESTIONNAIRE**
- TPQUESTIONNAIRELINK
- QUESTÃO
- QUESTIONALIAS
- CONDITIONDCLINK
- QUESTIONOUTCOMEMETADATA
- CONDIÇÃO
- ICDCODECONDITIONLINK
- ICDCODEVERSION
- ICDCODE
- TYPICALPICTURE
- TYPICALPICTUREANSWER
- TYPICALPICTUREVERSION
- TPDECISIONOUTCOME
- ASSESSMENT

**Calendário Financeiro:** O objeto de negócios contém os dados de configuração para o calendário financeiro. O calendário financeiro é usado para refletir quando o escritório está aberto ou fechado e para exibir datas de processamento e não processamento. Os dados de configuração que estão contidos neste objeto de negócios são armazenados na entidade a seguir:

• FINANCIALCALENDAR

**Idioma e Mapeamento de Localidade:** O objeto de negócios contém os dados de configuração para o mapeamento de idioma e localização. Os mapeamentos de idioma e de localização são usados para customizar o idioma da interface com o usuário. Eles são críticos para muitas operações de dados culturalmente e linguisticamente sensíveis, por exemplo, informações de código de idioma são usadas ao gerar comunicações pro forma. Cada idioma possui um código de idioma único associado a ele. Por exemplo, inglês é mapeado para o código de idioma en. Os dados de configuração que estão contidos neste objeto de negócios são armazenados na entidade a seguir:

• LANGUAGELOCALEMAP

**Processo de Registro de Informações:** O objeto de negócios contém os dados para uma configuração do processo de registro de informações. Um processo de registro de informações é necessário para uma agência reunir dados para um cliente. O Cúram Common Intake (CCI) permite uma agência definir o processo de registro de informações para atender seus requisitos fornecendo definições de configuração para diversos elementos do CCI, incluindo triagem, avaliação, requisição, evento de vida, referência e processamento de Priority Complexity Risk (PCR). A agência tem a capacidade de configurar a funcionalidade pela função de usuário. Os dados de configuração que estão contidos neste objeto de negócios são armazenados nas entidades a seguir:

- INTAKEPROCESSNAME
- INTAKEPROCESSCONFIGURATION
- INTAKEPROCESSROLEASSIGNMENT
- MILESTONECONFIGURATION
- PROGRAMTYPE

**Prioridade, Complexidade, Risco (PCR):** O objeto de negócios contém os dados para uma configuração Priority Complexity Risk (PCR). O PCR é um mecanismo que permite agências fornecerem uma resposta diferenciada ao lidar com um cliente. A prioridade é o prazo durante o qual um caso ou aplicativo deve ser tratado. Complexidade se refere à complexidade da situação, com base, por exemplo, no número de membros da família. Risco descreve o potencial impacto para a agência, por exemplo, uma solicitação potencialmente em longo prazo poderia ser considerada de alto risco para a agência. Os dados de configuração que estão contidos neste objeto de negócios são armazenados nas entidades a seguir:

• PCRCONFIGURATION

#### <span id="page-44-0"></span>• PCRRANGEMAPPING

**Orientador:** O objeto de negócios contém os dados para uma configuração de consultor. O Advisor é uma ferramenta dinâmica do trabalhador do caso que fornece dicas e lembretes com base no contexto para o trabalhador durante o processo de registro de informações. Ele é construído no Cúram Express Rules (CER) Engine. O Advisor analisa dados que são inseridos (ou conhecidos, se o cliente foi registrado anteriormente no sistema) e orienta o trabalhador para as áreas que possam necessitar de sua atenção. Os dados de configuração que estão contidos neste objeto de negócios são armazenados nas entidades a seguir:

- ADVICECONTEXTCONFIGURATION
- **ADVICECONTEXTRULES**
- ADVICECONTEXTKEY
- CONFIGURATIONPARAMETER

### **Infraestrutura**

**Nota:** Alguns objetos de negócios de infraestrutura exibem comportamento especial como a seguir:

Um sistema de destino é criado usando dados transportados a partir do sistema de origem. No sistema de origem uma chave primária pode ser atualizada. Se, em seguida, esta chave primária for transportada, ela será incluída como um novo objeto de negócios em vez de uma atualização para a chave primária existente no sistema de destino. Portanto, o nome da chave primária original e a chave primária atualizada serão criados no sistema de destino.

Os objetos de negócios que são afetados por este comportamento são: Função de Segurança, Grupo de Segurança, Identificadores de Segurança, Tabela de Códigos e Propriedades.

#### **Conjunto de Regras**

O objeto de negócios contém os dados de configuração para um conjunto de regras. Um conjunto de regras é o conjunto das regras que é aplicado à evidência de caso para determinar a elegibilidade para um produto. Pelo menos um conjunto de regras deve ser designado a um produto como um pré-requisito para determinação de elegibilidade. Os dados de configuração que estão contidos neste objeto de negócios são armazenados nas entidades a seguir:

- RULESETINFORMATION
- RULESETLINK

#### **Propriedade do Aplicativo**

O objeto de negócios contém os dados de configuração para uma propriedade do aplicativo. A tabela de propriedades contém todas as propriedades usadas ao executar um aplicativo. As propriedades são carregadas no banco de dados durante a construção do destino de banco de dados e, no tempo de execução, são armazenadas em cache a partir do banco de dados para uso pelo Aplicativo. As propriedades definidas podem ser dinâmicas ou estáticas. Os dados de configuração que estão contidos neste objeto de negócios são armazenados nas entidades a seguir:

- PROPERTIES
- PROPDESCRIPTION

### <span id="page-45-0"></span>**Tabela de Códigos**

O objeto de negócios contém os dados de configuração para uma tabela de códigos. As tabelas de códigos contêm códigos para itens que aparecem nos campos suspensos. Uma tabela de códigos é formada por um número de itens da tabela de códigos; cada item da tabela de códigos representa uma seleção em um campo suspenso. Os dados de configuração que estão contidos neste objeto de negócios são armazenados nas entidades a seguir:

- CODETABLEHEADER
- CODETABLEITEM

#### **Hierarquia da Tabela de Códigos**

O objeto de negócios contém os dados de configuração para um registro de hierarquia da tabela de códigos. Uma hierarquia de tabela de códigos é onde diversas tabelas de códigos são vinculadas em vários níveis. Qualquer número de tabelas de códigos pode ser incluído em uma hierarquia de tabela de códigos. Uma hierarquia de tabelas de códigos permite que os valores disponíveis para seleção no campo suspenso para uma tabela de códigos a ser determinada pelo valor selecionado no campo suspenso para outra tabela de códigos. Os dados de configuração que estão contidos neste objeto de negócios são armazenados na entidade a seguir:

**• CODETABLEHIERARCHY** 

#### **Fluxo de Trabalho**

**Processo de Negócios do Fluxo de Trabalho:** O objeto de negócios contém os dados de configuração para uma definição de processo de fluxo de trabalho. Um processo de fluxo de trabalho é decretado no tempo de execução com base em uma definição de processo de fluxo de trabalho. Uma definição de processo de fluxo de trabalho descreve o fluxo de um processo de negócios em termos entendidos pelo Mecanismo de Fluxo de Trabalho do Cúram. Ela define as atividades no fluxo de trabalho e as transições entre elas. Ela também define os dados que são passados dentro e fora de uma atividade durante a execução de uma instância de processo de fluxo de trabalho. Os dados de configuração que estão contidos neste objeto de negócios são armazenados na entidade a seguir:

• PROCESSDEFINITION

**Configuração do Evento de Decretação do Processo de Fluxo de Trabalho:** O objeto de negócios contém os dados de configuração para uma configuração de evento de decretação do processo de fluxo de trabalho. Os eventos fornecem um mecanismo para partes fracamente acopladas do aplicativo para comunicar informações sobre mudanças de estado no sistema. É possível iniciar um processo em resposta a um evento sendo gerado. Isso requer a configuração dos dados de configuração do evento de decretação do processo de fluxo de trabalho. A configuração especifica um ou mais processos para iniciar em resposta a um evento específico sendo gerado. A configuração do evento de decretação de processo é armazenada no banco de dados e uma interface com o usuário é fornecida para permitir a manipulação desses dados. Os dados de configuração que estão contidos neste objeto de negócios são armazenados nas entidades a seguir:

- PROCENACTMENTEVT
- PROCENACTEVTDATA

#### **Evento**

O objeto de negócios contém os dados de configuração para um evento. Os eventos fornecem um mecanismo para partes fracamente acopladas do aplicativo <span id="page-46-0"></span>para comunicar informações sobre mudanças de estado no sistema. Quando um módulo no aplicativo levanta um evento, um ou mais outros módulos recebem uma notificação de que o evento ocorreu, desde que eles estejam registrados como ouvintes para tal evento. Os dados de configuração que estão contidos neste objeto de negócios são armazenados nas entidades a seguir:

- EVENTCLASS
- EVENTTYPE

#### **Recurso de Requisição**

**Application Resource Universal Access (UA):** O objeto de negócios contém os dados para um recurso de requisição de folha de estilo do Cúram Universal Access (UA). Ele pode ser usado pelo sistema de várias formas; algumas alteram a funcionalidade fornecida pelo sistema e, portanto, configuram o sistema para adequação às necessidades de uma organização. Os dados de configuração que estão contidos neste objeto de negócios são armazenados na entidade a seguir:

• APPRESOURCE

**Imagem do Recurso de Requisição:** O objeto de negócios contém os dados para um recurso de requisição de imagem. Ele pode ser usado pelo sistema de várias formas; algumas alteram a funcionalidade fornecida pelo sistema e, portanto, configuram o sistema para adequação às necessidades de uma organização. Os dados de configuração que estão contidos neste objeto de negócios são armazenados na entidade a seguir:

• APPRESOURCE

**Propriedades do Recurso de Requisição:** O objeto de negócios contém os dados para um recurso de requisição de propriedades. Ele pode ser usado pelo sistema de várias formas; algumas alteram a funcionalidade fornecida pelo sistema e, portanto, configuram o sistema para adequação às necessidades de uma organização. Os dados de configuração que estão contidos neste objeto de negócios são armazenados na entidade a seguir:

• APPRESOURCE

**Esquema do Recurso de Requisição:** O objeto de negócios contém os dados para um recurso de requisição de esquema XML Schema Definition (XSD). Ele pode ser usado pelo sistema de várias formas; algumas alteram a funcionalidade fornecida pelo sistema e, portanto, configuram o sistema para adequação às necessidades de uma organização. Os dados de configuração que estão contidos neste objeto de negócios são armazenados na entidade a seguir:

• APPRESOURCE

**XML do Recurso de Requisição:** O objeto de negócios contém os dados para um recurso de requisição XML. Ele pode ser usado pelo sistema de várias formas; algumas alteram a funcionalidade fornecida pelo sistema e, portanto, configuram o sistema para adequação às necessidades de uma organização. Os dados de configuração que estão contidos neste objeto de negócios são armazenados na entidade a seguir:

• APPRESOURCE

#### **Modelo do Microsoft Word**

O objeto de negócios contém os dados de configuração para um modelo do Microsoft Word. Um usuário pode criar uma comunicação com base em um modelo do Microsoft Word e realizar todas as modificações necessárias na

<span id="page-47-0"></span>comunicação antes de emiti-la. Os dados de configuração que estão contidos neste objeto de negócios são armazenados nas entidades a seguir:

• DOCUMENTTEMPLATE

#### **Modelo da Linguagem de Folha de Estilo Extensível**

O objeto de negócios contém os dados de configuração para um modelo Linguagem de Folha de Estilo Extensível (XSL). Os modelos XSL são usados para gerar automaticamente comunicações em massa, geralmente por meio de processamento em lote. Um modelo XSL inclui texto padrão que aparecerá em todas as comunicações geradas do modelo. Os dados de configuração que estão contidos neste objeto de negócios são armazenados nas entidades a seguir:

- XSLTEMPLATE
- XSLTEMPLATEINST

#### **Segurança**

**Função de Segurança:** O objeto de negócios contém os dados de configuração para uma função de segurança. Uma função de segurança é uma configuração usada para gerenciar um ou mais grupos de segurança associados a um usuário. Os dados de configuração que estão contidos neste objeto de negócios são armazenados nas entidades a seguir:

- SECURITYROLE
- SECURITYROLEGROUP

**Grupo de Segurança:** O objeto de negócios contém os dados de configuração para um grupo de segurança. O grupo de segurança é uma configuração usada para gerenciar um ou mais identificadores de segurança associados a um usuário. Os dados de configuração que estão contidos neste objeto de negócios são armazenados nas entidades a seguir:

- SECURITYGROUP
- SECURITYGROUPSID

**Identificador de Segurança:** O objeto de negócios contém os dados de configuração para identificadores de segurança. O identificador de segurança é uma configuração usada para gerenciar um ou mais elementos que podem ser protegidos do aplicativo associado a um usuário, por exemplo, um método ou um campo. Os dados de configuração que estão contidos neste objeto de negócios são armazenados nas entidades a seguir:

- SECURITYIDENTIFIER
- SECURITYFIDSID

#### **Interface com o Usuário**

**Configuração do Aplicativo da Interface com o Usuário:** Este objeto de negócios contém os dados de configuração para um aplicativo da interface com o usuário. Esse aplicativo é uma coleção dos componentes da interface com o usuário combinados para criar um conteúdo específico para um determinado usuário ou função. Por exemplo, um aplicativo de Administração define o aplicativo para um usuário com uma função administrativa. Os dados de configuração que estão contidos neste objeto de negócios são armazenados na entidade a seguir:

• APPRESOURCE

**Configuração da Seção da Interface com o Usuário:** Este objeto de negócios contém os dados de configuração para uma seção da interface com o usuário. Um <span id="page-48-0"></span>aplicativo pode conter várias seções. A seção permite acesso rápido e fácil a tarefas mais comuns para um usuário. Por exemplo, uma seção pode ser criada para permitir fácil acesso à Caixa de Entrada do usuário. A seção também pode conter um painel de atalho que fornece links rápidos ao conteúdo relevante à seção. Os dados de configuração que estão contidos neste objeto de negócios são armazenados na entidade a seguir:

• APPRESOURCE

**Configuração da Guia da Interface com o Usuário:** Este objeto de negócios contém os dados de configuração para uma guia da interface com o usuário. Uma guia representa um objeto de negócios ou um agrupamento lógico de informações. Uma seção pode conter uma ou mais guias, em que cada uma delas exibe um conteúdo relevante à seção. Os dados de configuração que estão contidos neste objeto de negócios são armazenados na entidade a seguir:

• APPRESOURCE

**Configuração de Links Rápidos da Interface com o Usuário:** Os links rápidos são criados para a organização e podem ser associados a uma função de segurança do usuário. Quando um usuário efetua login no sistema, todos os links rápidos que foram associados às suas funções serão exibidos em suas páginas iniciais. Por exemplo, um administrador pode decidir por uma função de segurança do trabalhador do caso, links para criar um caso, localizar uma pessoa, registrar um participante, alterar minha senha e procurar por um caso, todos devem aparecer como links rápidos para que um trabalhador do caso sempre tenha acesso a eles, independentemente de como eles configuram suas páginas iniciais. Os dados de configuração que estão contidos neste objeto de negócios são armazenados nas entidades a seguir:

- QUICKLINK
- QUICKLINKAPPLICATIONLINK

**Configuração de Pods da Interface com o Usuário:** O objeto de negócios é usado para criar visualizações padrão em contêineres de Pods. Os contêineres Pod são, geralmente, usados em 'Visualizações de Aplicativos' ou páginas iniciais, onde o usuário é apresentado com um resumo de informações que são relevantes à sua tarefa diária. A configuração descreve o layout físico do contêiner e seu conteúdo. Por exemplo, a configuração pode descrever um contêiner com 3 colunas e 6 Pods disponíveis, em que 3 Pods são selecionados por padrão e exibidos nas 3 colunas. Os dados de configuração que estão contidos neste objeto de negócios são armazenados nas entidades a seguir:

- PAGECONFIG
- USERPAGECONFIG

# **Módulos Corporativos**

#### **Plano de Serviços**

O objeto de negócios contém os dados de configuração para um plano de serviços. O Cúram Service Planning é um mecanismo pelo qual uma organização de empresa social pode planejar, de maneira integrada, a entrega de serviços e de atividades para ajudar um cliente a atingir um objetivo específico. O tipo de plano de serviços criado por uma organização depende do objetivo específico que o plano pretende atingir. Os tipos comuns de planos de serviços incluem Retornar ao Trabalho, Proteção à Criança e Planos de Permanência. Os dados de configuração que estão contidos neste objeto de negócios são armazenados nas entidades a seguir:

- <span id="page-49-0"></span>• SERVICEPLAN
- SERVICEPLANAPPROVALCHECK
- META
- GOALCONTRACTTEXT
- SERVICEPLANGOALLINK
- ADMINICSERVICEPLANLINK
- MILESTONECONFIGURATION
- MILESTONELINK
- PLANTEMPLATESERVICEPLANLINK
- PLANITEM
- OUTCOME
- GOALOUTCOMELINK
- GOODCAUSE
- CONTRACTTEXT
- PLANITEMCONTRACTTEXT
- PLANITEMOUTCOMELINK
- PLANITEMGOODCAUSELINK
- v PLANITEMAPPROVALCRITERIALINK
- **APPROVALCRITERIA**
- SUBGOAL
- **GOALSUBGOALLINK**
- SUBGOALCONTRACTTEXT
- SUBGOALPLANITEMLINK
- PLANTEMPLATE
- PLANTEMPLATESUBGOAL
- PLANTEMPLATEPLANITEM
- v PLANTEMPLATEPLANITEMAPPRCRIT
- PLANTEMPLATEMILESTONE
- SERVICEPLANGROUP
- SERVICEPLANGROUPLINK
- PLANTEMPLATEPLANGROUP
- SUBGOALOUTCOMELINK
- TASKCONFIGURATION
- SECURITYIDENTIFIER
- LOCALIZABLETEXT
- TEXTTRANSLATION

#### **Verificação**

O objeto de negócios contém os dados de configuração para verificação. O Cúram Verification é o processo de verificação da precisão das informações fornecidas pelos clientes que buscam serviços de uma organização de Empresa Social. A verificação das informações do cliente pode assumir várias formas; ela pode ser fornecida por documentos, por exemplo, certidões de nascimento ou declarações bancárias, ou por meios verbais, por exemplo, chamadas telefônicas. Os dados de configuração que estão contidos neste objeto de negócios são armazenados nas entidades a seguir:

• VERIFICATIONCATEGORY

- <span id="page-50-0"></span>• VERIFICATIONITEM
- VERIFIABLEDATAITEM
- VERIFICATIONITEMUTILIZATION
- VERIFICATIONREQUIREMENT
- DEPENDANTDATAITEM
- VERIFICATIONREQUIREMENTUSAGE

#### **Cúram Intelligent Evidence Gathering**

**Script do Intelligent Evidence Gathering (IEG):** O objeto de negócios contém os dados de configuração de um script do Cúram Intelligent Evidence Gathering (IEG). Com o IEG, as informações são reunidas de forma interativa exibindo um script de questões para as quais um usuário pode fornecer as respostas. As questões são exibidas apenas se elas estiverem consistentes com as respostas anteriores do usuário para que o usuário precise fornecer apenas as respostas relevantes para suas necessidades e sua situação. Os dados de configuração que estão contidos neste objeto de negócios são armazenados nas entidades a seguir:

- IEGSCRIPTINFO
- IEGSCRIPTRELS
- APPRESOURCE

**Esquema de Armazenamento de Dados:** O objeto de negócios contém os dados para um esquema de armazenamento de dados. Os esquemas de armazenamento de dados definem a estrutura de entidades que podem ser armazenadas no armazenamento de dados do aplicativo. Os dados de configuração que estão contidos neste objeto de negócios são armazenados na entidade a seguir:

• DATASTORESCHEMA

#### **Evidence Broker**

O objeto de negócios contém os dados de configuração para o Evidence Broker. O Cúram Evidence Broker fornece uma abordagem flexível do compartilhamento de evidência. As agências SEM podem configurar como elas compartilham a evidência com outras agências de uma maneira e configurar como elas recebem a transmissão da evidência de outras agências de uma maneira completamente diferente. Os dados de configuração que estão contidos neste objeto de negócios são armazenados nas entidades a seguir:

- **EVIDENCEBROKERCONFIG**
- PRODUCTEVIDENCELINK
- ADMINICEVIDENCELINK

#### **Apelações**

A configuração do Cúram Appeals é incorporada no objeto de negócios com o qual a configuração de apelação está associada, seja um produto de benefício ou uma emissão.

**Ação Judicial:** O objeto de negócios contém os dados de configuração para uma ação judicial. Uma ação judicial é um tipo de caso que define processos legais associados a um participante do caso, envolvido com a organização que pode incluir envolvimento judicial. Os dados de configuração que estão contidos neste objeto de negócios são armazenados nas entidades a seguir:

- ADMINLEGALACTION
- ADMINLEGALACTIONLINK
- ADMINLEGALSTATUS
- <span id="page-51-0"></span>• CASEMULTILEGALSTATUSCONFIG
- LEGALSTATUSCASETYPELINK
- ADMINLEGALACTIONCATEGORY
- LEGALCASETYPELINK

#### **Cúram Provider Management**

**Oferta de Serviço:** O objeto de negócios contém os dados de configuração para uma oferta de serviços. Uma oferta de serviços representa um serviço que pode ser oferecido por uma agência aos seus clientes. A configuração da oferta de serviços define informações chave sobre o serviço, por exemplo, o custo pode unidade. Os dados de configuração que estão contidos neste objeto de negócios são armazenados nas entidades a seguir:

- SERVICEOFFERING
- SERVICERATE
- PAYMENTOPTIONS
- SERVICEDELIVERYCONFIGURATION
- CREOLERULESETLINK
- SOSECURITYRIGHTS
- ABSENCEREASONCONFIGURATION
- SOATTENDANCECONFIGURATION
- SOATTENDANCEPAYMENT
- SOROSTERCONFIGURATION
- SOAPPROVALCRITERION
- CONTRACTTEXTLINK
- CONTRACTTEXT
- SOEVALUATIONCRITERION
- SOPERFORMANCEMEASURELINK
- SOTRAININGREOUIREMENT
- TRAININGSERVICEOFFERING
- SERVICEOFFERINGGROUPLINK
- LOCALIZABLETEXT
- TEXTTRANSLATION

**Frequência do Pagamento de Participação:** O objeto de negócios contém os dados de configuração para a frequência de pagamento com base na participação. Essa configuração permite uma agência configurar uma frequência de pagamento padrão para todos os serviços que são pagos com base nas informações incluídas nas escalas de participação. Os dados de configuração que estão contidos neste objeto de negócios são armazenados na entidade a seguir:

• ATTENDANCEPAYMENTFREQUENCY

**Frequência de Geração de Escala de Serviço:** O objeto de negócios contém os dados de configuração para a frequência de geração da escala de participação. Essa configuração permite uma agência configurar uma frequência de geração de escala padrão para todos os serviços para os quais o rastreamento de participação está ativado. Os dados de configuração que estão contidos neste objeto de negócios são armazenados na entidade a seguir:

• ROSTERGENERATIONFREQUENCY

**Treinamento:** O objeto de negócios contém os dados de configuração para um programa de treinamento. Um programa de treinamento pode representar um curso concluído por um fornecedor, o qual pode ser necessário para a entrega de serviços. Os dados de configuração que estão contidos neste objeto de negócios são armazenados nas entidades a seguir:

- TRAINING
- TRAININGCREDIT

**Certificação:** O objeto de negócios contém os dados de configuração para uma certificação. Uma certificação pode representar uma qualificação concluída por um fornecedor, o que pode ser necessário para entregar os serviços. Os dados de configuração que estão contidos neste objeto de negócios são armazenados nas entidades a seguir:

- CERTIFICATIONCHANGEHISTORY
- CERTIFICATION
- ORGANISATIONUNIT

**Medida de Desempenho:** O objeto de negócios contém os dados de configuração para uma medida de desempenho. Uma medida de desempenho define os critérios pelos quais o desempenho de um fornecedor pode ser medido. Os dados de configuração que estão contidos neste objeto de negócios são armazenados na entidade a seguir:

• PERFORMANCEMEASURE

**Frequência de Pagamento de Localização:** O objeto de negócios contém os dados de configuração para a frequência de pagamento com base na localização. Essa configuração permite uma agência configurar uma frequência de pagamento padrão para todos os serviços que são pagos com base nas informações de localização. Os dados de configuração que estão contidos neste objeto de negócios são armazenados na entidade a seguir:

• PLACEMENTPAYMENTFREQUENCY

**Critério de Avaliação de Serviço:** O objeto de negócios contém os dados de configuração para um critério de avaliação de serviços. Este critério de avaliação de serviços permite uma agência para definir os critérios pelos quais a efetividade de uma entrega de serviço a um cliente pode ser avaliada. Os dados de configuração que estão contidos neste objeto de negócios são armazenados nas entidades a seguir:

- SERVICEEVALUATIONCRITERION
- RESPONSESCORE

**Configuração da Razão da Ausência:** O objeto de negócios contém os dados de configuração para uma razão de ausência. Essa configuração permite uma agência definir se a ausência de um cliente por uma determinada razão deve ter as unidades de serviço deduzidas de suas unidades autorizadas, e se o fornecedor ainda deve ser pago. Os dados de configuração que estão contidos neste objeto de negócios são armazenados na entidade a seguir:

• ABSENCEREASONCONFIGURATION

**Grupo de Serviços:** O objeto de negócios contém os dados de configuração para um grupo de serviços. Um grupo de serviços é usado para agrupar um número de serviços relacionados. Os dados de configuração que estão contidos neste objeto de negócios são armazenados nas entidades a seguir:

• SERVICEGROUP

<span id="page-53-0"></span>• SERVICEOFFERINGGROUPLINK

#### **Cúram Funded Program Management**

**Fundo:** Este objeto de negócios contém os dados de configuração para um fundo. Um fundo pode ter uma associação administrativa a um produto ou serviço, e é segmentado em vários anos fiscais, cada um dos quais pode conter seu próprio orçamento. Isso permite a uma agência definir como um fundo será estruturado ao longo do tempo e quando ele será usado. Os dados de configuração que estão contidos neste objeto de negócios são contidos dentro das entidades a seguir:

- PROGRAMFUND
- FUNDCONFIGURATION
- FISCALYEAR
- FUNDFISCALYEAR
- FUNDUSERROLE
- ORGOBJECTLINK

**FundingRuleSet:** Este objeto de negócios contém os dados de configuração para um conjunto de regras de financiamento. Um produto ou serviço pode ter mais de um fundo relacionado. Neste caso, as regras são necessárias para definir a ordem na qual os fundos devem ser usados. Os dados de configuração que estão contidos neste objeto de negócios são contidos dentro da entidade a seguir:

• FUNDEDITEMRULESLINK

### **Cúram Universal Access**

**Requisição de Registro de Informações:** O objeto de negócios contém os dados de configuração para um aplicativo de registro de informações. Um registro de admissão permite que um cidadão aplique programas submetendo uma solicitação que contém as informações necessárias sobre detalhes pessoais, receita, despesas, emprego, educação e etc. Essas informações se tornam evidência no caso do cliente e são usadas para determinar a elegibilidade. Os dados de configuração que estão contidos neste objeto de negócios são armazenados nas entidades a seguir:

- INTAKEAPPLICATIONTYPE
- APPLICATIONCATEGORY
- APPLICATIONCATEGORYLINK
- $\cdot$  PDFFORM
- WITHDRAWALREQUESTREASON
- APPLICATIONTYPEPROGRAMLINK
- PROGRAMTYPE
- EXTERNALSYSTEM
- PDFFORMPROGRAMLINK
- SERVICEAREA
- SERVICEAREALINK
- PDFFORMOFFICESERVICEAREALINK
- MAPPINGCONFIGURATION
- PROGRAMOFFICESERVICEAREALINK
- ONLINEPROGRAMGROUP
- ONLINEPROGRAMGROUPLINK
- LOCALIZABLETEXT

#### • TEXTTRANSLATION

**Caso de Requisição:** O objeto de negócios contém os dados de configuração de um caso de requisição. Um caso de requisição é usado para gerenciar as informações relacionadas a uma requisição de programas por parte de um cidadão. Essas informações são capturadas como parte de uma requisição de admissão. Uma requisição de admissão permite que um cidadão aplique programas ao enviar uma requisição contendo as informações necessárias sobre detalhes pessoais, receita, despesas, empregabilidade, educação, etc. Quando uma requisição de admissão é enviada, um caso de requisição é criado. O caso de requisição armazena todas as informações enviadas com a requisição de admissão. Os dados de configuração que estão contidos neste objeto de negócios são armazenados nas entidades a seguir:

- APPLICATIONCASEADMIN
- LOCALIZABLETEXT
- TEXTTRANSLATION
- CASECONFIGURATIONEVIDENCELINK

O objeto de negócios de caso de requisição é configurado para usar o Cúram Express Rules que determina o processamento de eligibilidade e de autorização do programa. Dados de configuração adicionais incluem o proprietário dos fluxos de trabalho de requisição e de organização usados durante a criação e processamento do caso de requisição.

**Nota:** O objeto de negócios do caso de requisição possui uma dependência do Cúram Express Rules, da organização e do objeto de negócios de fluxo de trabalho. Para transportar com sucesso o conjunto de mudanças do objeto de negócios de caso de requisição, os objetos de negócios de organização, do Cúram Express Rules e de fluxo de trabalho já deverão existir no sistema de destino antes que o objeto de negócios de caso de requisição seja transportado.

**Rastreamento:** O objeto de negócios contém os dados de configuração para uma avaliação. A avaliação permite um cidadão determinar se ele é potencialmente elegível para um ou mais programas com base em um pequeno conjunto de questões orientadas e um pequeno conjunto de regras de elegibilidade. Com base nesta determinação, o cliente pode decidir se deseja requisitar os programas identificados. Os dados de configuração que estão contidos neste objeto de negócios são armazenados nas entidades a seguir:

- SCREENINGTYPE
- SCREENINGRULESLINK
- SCREENINGCATEGORYLINK
- APPLICATIONCATEGORY
- LOCALIZABLETEXT
- TEXTTRANSLATION
- ONLINEPROGRAMITEM
- ONLINEPROGRAMGROUP
- ONLINEPROGRAMGROUPLINK
- PROGRAMTYPE
- MAPPINGCONFIGURATION
- PDFFORMPROGRAMLINK
- PDFFORM
- PROGRAMOFFICESERVICEAREALINK
- SERVICEAREA
- PDFFORMOFFICESERVICEAREALINK
- SERVICEAREALINK
- EXTERNALSYSTEM
- REMOTESYSTEM
- TARGETSYSTEM

**Triagem:** O objeto de negócios contém os dados de configuração para triagem. Um processo de triagem que pode ser usado para identificar rapidamente as necessidades de um cidadão e direcioná-las para serviços da comunidade e programas governamentais. Por exemplo, um cliente pode ter uma necessidade imediata de alimentação e moradia para sua família. A triagem identificará rapidamente essas necessidades e fornecerá detalhes de serviços adequados, fornecedores de serviços e programas para ajudar a atender essas necessidades. Os dados de configuração que estão contidos neste objeto de negócios são armazenados na entidade a seguir:

• TRIAGECONFIGURATION

**Eventos de Vida:** O objeto de negócios contém os dados de configuração para um evento de vida. Um evento de vida é uma situação que ocorre na vida do cidadão que pode resultar em uma série de interações entre o cidadão e a agência, por exemplo, casamento, nascimento de um filho e morte. Os eventos de vida do Universal Access (UA) fornecem a uma agência a capacidade de configurar eventos de vida que permitem um cidadão relatar significantes mudanças na vida que podem impactar os programas e os serviços que o cidadão está recebendo ou ainda precisa receber. Os dados de configuração que estão contidos neste objeto de negócios são armazenados nas entidades a seguir:

- LIFEEVENTTYPE
- LIFEEVENTCONTEXT
- LIFEEVENTCATEGORY
- LIFEEVENTCATEGORYLINK
- LOCALIZABLETEXT
- TEXTTRANSLATION
- MOTIVATIONS
- RESULTSCATEGORYENTITY
- RESULTSPAGEACTION
- RESULTSCATEGORY
- LIFEEVENTCTXEVDMAPPINGCFGLNK
- LIFEEVENTCTXRMTLINK
- EVIDENCEMAPPINGCONFIGURATION
- REMOTESYSTEM
- TARGETSYSTEM
- EXTERNALSYSTEM

**Exceder:** O objeto de negócios contém os dados de configuração para campanhas de campanhas de superação. As campanhas de superação permitem as agências definirem campanhas previstas que podem ser exibidas na conta do cidadão. As campanhas têm como base as informações que a agência sabe sobre o cidadão. Por exemplo, se o cidadão estiver desempregado e tiver um filho em idade escolar, as informações sobre assistência infantil podem ser exibidas, o que ajudará o cidadão

<span id="page-56-0"></span>quando ele encontrar um emprego. Os dados de configuração que estão contidos neste objeto de negócios são armazenados nas entidades a seguir:

- CITIZENCAMPAIGN
- ADVICECONTEXTRULES
- ADVICECONTEXTCONFIGURATION
- IMAGEM
- LOCALIZABLETEXT
- TEXTTRANSLATION

**Motivação:** O objeto de negócios contém os dados de configuração para uma motivação. Uma motivação é usada para manipular processos customizados que são usados para atender às necessidades específicas dos cidadãos. Por exemplo, uma organização de Empresa Social pode querer definir um processo customizado que permite que os cidadãos localizem as opções de seguro de saúde apropriadas. Uma motivação consiste de um conjunto de perguntas que são exibidas para o cidadão quando a motivação é iniciada, de regras que são executadas nos dados fornecidos pelo cidadão e de um conjunto de resultados que são exibidos após a motivação ser executada. Os dados de configuração que estão contidos neste objeto de negócios são armazenados nas entidades a seguir:

- MOTIVATIONS
- RESULTSCATEGORY
- CATEGORYACTION
- LOCALIZABLETEXT
- TEXTTRANSLATION
- RESULTSPAGEACTION

#### **Cúram Social Enterprise Collaboration**

**Pasta da Empresa Social:** O objeto de negócios contém os dados de configuração para uma pasta de empresa social (SEF). A SEF é um tipo de caso usado para apresentar uma visualização do cliente e informações do caso a partir de diversas agências e sistemas. Os trabalhadores da agência e membros da equipe multidisciplinar podem usar uma SEF para compartilharem informações e trabalharem junto de forma segura para atingir resultados positivos para clientes e suas famílias. Em vez de precisar acessar muitos sistemas em várias agências para obter uma compreensão completa de um histórico de caso da família, a SEF exibe essas informações em um local central. Os dados de configuração que estão contidos neste objeto de negócios são armazenados nas entidades a seguir:

- SOCIALENTERPRISEFOLDERADMIN
- LOCALIZABLETEXT
- TEXTTRANSLATION

**Função do Membro da Equipe Multidisciplinar:** O objeto de negócios contém os dados de configuração para uma função do membro da equipe multidisciplinar (MDT). Uma função da MDT é exercida por um membro da MDT, por exemplo, doutor, psicólogo e trabalhador da agência. Os membros da MDT podem ser designados a um planejamento de resultados para aproveitar a experiência de várias disciplinas para gerenciar de forma eficaz as necessidades dos clientes. Os dados de configuração que estão contidos neste objeto de negócios são armazenados nas entidades a seguir:

- MDTMEMBERROLE
- MDTSHARINGCONFIGRESTRICTION
- <span id="page-57-0"></span>• MDTSHARINGCONFIGURATION
- LOCALIZABLETEXT
- TEXTTRANSLATION

#### **Cúram Outcome Management**

**Planejamento de Resultados:** O objeto de negócios contém os dados de configuração para um planejamento de resultados. Um planejamento de resultados permite um usuário executar avaliações para identificar necessidades de clientes e planejar atividades, tais como serviços, ações ou referências, para tratar as necessidades identificadas pelas avaliações. Um planejamento de resultados é usado para atingir determinadas metas e objetivos que visam ajudar clientes a se tornarem independentes da agência de empresa social. Os dados de configuração que estão contidos neste objeto de negócios são armazenados nas entidades a seguir:

- EXPECTEDOUTCOMEPLANLINK
- OUTCOMEPLANADMIN
- OUTCOMEPLANADMINCASELINK
- OUTCOMEPLANGOALADMINLINK
- RECOMMENDATIONADMIN
- RECOMMENDATIONADMINCASELINK
- RECOMMENDATIONCONDITIONCASELINK
- CATEGORYCLASSIFICATION
- CLASSIFICATIONGUIDANCE
- FACTORLINK
- TEXTTRANSLATION
- LOCALIZABLETEXT
- SOCIALENTERPRISEFOLDERADMIN
- v CASECOLLABORATIONADMINLINK
- VISITATIONCOMPLIANCYADMIN
- VISITATIONRESCHEDULEADMIN
- PRINTABLEDOCUMENTCONTENTADMIN

**Ação do Planejamento de Resultados:** O objeto de negócios contém os dados de configuração para uma ação do planejamento de resultados. Uma ação é um tipo de atividade que pode ser incluída em um planejamento de resultados para tratar de necessidades identificadas por uma avaliação. Os dados de configuração que estão contidos neste objeto de negócios são armazenados nas entidades a seguir:

- OUTCOMEPLANACTIONADMIN
- LOCALIZABLETEXT
- TEXTTRANSLATION

**Objetivo do Planejamento de Resultados:** O objeto de negócios contém os dados de configuração para um objetivo de planejamento de resultados. Um planejamento de resultados é usado para atingir determinados objetivos que visam ajudar clientes a se tornarem independentes da agência de empresa social. Os dados de configuração que estão contidos neste objeto de negócios são armazenados nas entidades a seguir:

- OUTCOMEPLANGOALADMIN
- LOCALIZABLETEXT

• TEXTTRANSLATION

**Objetivo do Planejamento de Resultados:** O objeto de negócios contém os dados de configuração para um objetivo de planejamento de resultados. Um planejamento de resultados é usado para atingir determinados objetivos que visam ajudar clientes a se tornarem independentes da agência de empresa social. Os dados de configuração que estão contidos neste objeto de negócios são armazenados nas entidades a seguir:

- EXPECTEDOUTCOME
- TEXTTRANSLATION
- LOCALIZABLETEXT

**Dados da Condição:** O objeto de negócios contém os dados de configuração para condições. As condições podem ser usadas para filtrar dados de forma que não apareçam para um usuário, por exemplo, atividades recomendadas exibidas em um planejamento de resultados podem ser filtradas de forma que apenas determinadas recomendações sejam exibidas se as condições configuradas forem atendidas. Uma condição pode ter como base sexo, idade, um conjunto de regras, uma pontuação de fator ou uma classificação de fator. Os dados de configuração que estão contidos neste objeto de negócios são armazenados nas entidades a seguir:

• CONDITIONDATA

**Conjunto de Condições:** O objeto de negócios contém os dados de configuração para conjuntos de condições. Os conjuntos de condições permitem que condições sejam agrupadas. Uma condição pode ter como base sexo, idade, um conjunto de regras, uma pontuação de fator ou uma classificação de fator. As condições podem ser agrupadas em conjuntos, por exemplo, um conjunto de condições pode conter uma condição para sexo e uma condição para idade. Os dados de configuração que estão contidos neste objeto de negócios são armazenados nas entidades a seguir:

- CONDITIONSET
- CONDITIONSETLINK

**Fator do Planejamento de Resultados:** O objeto de negócios contém os dados de configuração para um fator do planejamento de resultados. Um fator do planejamento de resultados é um domínio ou dimensão que pode ser usada para avaliar um cliente, por exemplo, Diploma Educacional Geral. Um fator de planejamento de resultados permite um usuário avaliar um cliente para um fator que não faz parte de uma avaliação que é usada para avaliar um cliente em vários fatores, ou seja, um fator de planejamento de resultados pode ser incluído em um planejamento de resultados de uma forma independente. Os dados de configuração que estão contidos neste objeto de negócios são armazenados nas entidades a seguir:

- FACTOR
- FACTORCATEGORY
- **FACTORCLASSIFICATION**
- RECOMMENDATIONADMIN
- TEXTTRANSLATION
- LOCALIZABLETEXT

**Questionário de Gerenciamento de Resultados:** O objeto de negócios contém os dados de configuração para o questionário usado por uma definição de avaliação

que usa uma matriz CDA para produzir resultados de avaliação. Os dados de configuração que estão contidos neste objeto de negócios são armazenados nas entidades a seguir:

- QUESTÃO
- QUESTIONNAIRE
- QUESTIONNAIREVERSION

**Avaliação:** O objeto de negócios contém os dados de configuração para uma definição de avaliação. Uma avaliação é usada para identificar e determinar as necessidades de um cliente, por exemplo, uma Avaliação de Estabilidade e Necessidades da Família. Uma avaliação avalia um cliente em vários fatores, por exemplo, Abuso de Substância, Receita e Moradia. Com base nos resultados da avaliação, atividades podem ser recomendadas para tratar das necessidades identificadas pela avaliação. Os dados de configuração que estão contidos neste objeto de negócios são armazenados nas entidades a seguir:

- ASSESSMENTDEFINITION
- ASSESSMENTDEFINITIONCASELINK
- ASSESSMENTROLE
- APPROVALCHECK
- CATEGORYCLASSIFICATION
- CLASSIFICATIONGUIDANCE
- FACTOR
- FACTORCATEGORY
- FACTORCLASSIFICATION
- FACTORLINK
- DAOUTCOMEFACTORLINK
- RECOMMENDATIONADMIN
- RECOMMENDATIONADMINCASELINK
- LOCALIZABLETEXT
- TEXTTRANSLATION

**Configuração de Avaliação do CDA:** O objeto de negócios contém os dados de configuração para uma definição de avaliação que usa uma matriz do CDA para produzir resultados de avaliação. Um script IEG é usado para coletar as respostas para as questões de avaliação e uma matriz do CDA é usada para produzir resultados com base nas respostas para essas questões. Os dados de configuração que estão contidos neste objeto de negócios são armazenados nas entidades a seguir:

- DAASSESSMENTCONFIGURATION
- DAOUTCOMEFACTORLINK
- DAOUTCOME
- DECISIONMATRIX
- DECISIONMATRIXVERSION
- DMOUTCOMELINK
- DMOUESTIONLINK

**Configuração de Avaliação do CER:** O objeto de negócios contém os dados de configuração para uma definição de avaliação que usa um conjunto de regras do CER para produzir resultados de avaliação. Um script IEG é usado para coletar as respostas para as questões de avaliação e um conjunto de regras do CER é usado

<span id="page-60-0"></span>para produzir resultados com base nas respostas para essas questões. Os dados de configuração que estão contidos neste objeto de negócios são armazenados nas entidades a seguir:

- CERTSPECIFICATION
- LOCALIZABLETEXT
- TEXTTRANSLATION

**Componente Passível de Permissão Federal:** O objeto de negócios contém os dados de configuração para um componente passível de permissão federal. Um componente passível de permissão federal é um componente para o qual as atividades associadas são consideradas para uma taxa de participação federal do Estado. Os componentes passíveis de permissão federal podem ser especificados quando atividades são incluídas em um planejamento de resultados. Os dados de configuração que estão contidos neste objeto de negócios são armazenados nas entidades a seguir:

- FEDERALALLOWABLECOMPONENT
- v FEDERALALLOWABLECOMPONENTLINK
- LOCALIZABLETEXT
- TEXTTRANSLATION

### **Cúram Family Services**

#### **Log de Contato**

O objeto de negócios contém os dados de configuração para um log de contato. O log de contato é usado pelos trabalhadores do caso para documentar as ações que eles tomam, os indivíduos com os quais eles conversaram, o que aprenderam, conclusões às quais chegaram com base nessas informações e a base ou lógica para essas conclusões. O log de contato permite a um trabalhador do caso a capacidade de capturar detalhes de eventos, entrevistas e/ou reuniões de forma oportuna para que as descrições desses eventos não sejam influenciadas por eventos posteriores. Os dados de configuração que estão contidos neste objeto de negócios são armazenados nas entidades a seguir:

- CONTACTCOMPLIANCECASETYPE
- CONTACTCOMPLIANCEFACTOR
- CONTACTCOMPLIANCEFREQUENCY

#### **Mapeamento de Tipo de Localização**

O objeto de negócios contém os dados de configuração para um mapeamento de tipo de localização. O mapeamento de tipo de localização é um mapeamento entre o tipo de localização e a oferta de serviços que ajuda a simplificar o processo para conclusão de localizações eliminando a necessidade de identificar o tipo de localização e a oferta de serviços antes de realizar uma procura por fornecedor. Os dados de configuração que estão contidos neste objeto de negócios são armazenados na entidade a seguir:

• PLACEMENTSERVICEOFFERINGCONFIG

#### **Tabela de Códigos de Detalhes Principal**

O objeto de negócios contém os dados de configuração para uma tabela de códigos de detalhes principal. A tabela de códigos de detalhes principal é usada para definir a hierarquia da tabela de códigos no Cúram Family Services Suite (CFSS). Uma hierarquia de tabela de códigos permite os valores disponíveis para seleção no campo suspenso para uma tabela de códigos a ser determinada pelo valor

<span id="page-61-0"></span>selecionado no campo suspenso para outra tabela de códigos. Os dados de configuração que estão contidos neste objeto de negócios são armazenados nas entidades a seguir:

- CODETABLECOMBOTYPE
- CODETABLECOMBOITEM

## **Cúram Global Income Support Suite**

#### **Regras de Resumo**

O objeto de negócios contém os dados de configuração para as visualizações de resumo. Ele contém detalhes da classe de regras e atributos cujos valores precisam ser renderizados. Ele retém a definição de grupo e detalhes de campos. As visualizações de resumo são usadas apenas para regras clássicas. Os dados de configuração que estão contidos neste objeto de negócios são armazenados nas entidades a seguir:

- SUMMARYVIEWDEFINITION
- SUMMARYVIEWFIELDDEFINITION
- SUMMARYVIEWGROUPDEFINITION

#### **Entrega de Benefício**

O objeto de negócios contém os dados de configuração para o tipo de caso da entrega de produto Children Health Insurance Program (CHIP). Ele retém os detalhes de estado, taxa para serviço, fornecedor de primeiros cuidados e detalhes de produtos de terceiros para o tipo de caso CHIP. Os dados de configuração que estão contidos neste objeto de negócios são armazenados nas entidades a seguir:

- $\cdot$  COUNTYDETAILS
- COUNTYDETAILSLINK
- FEEFORSERVICE
- FEEFORSERVICEPCPLINK
- PRIMARYCAREPROVIDER
- THIRDPARTYPRODUCT
- THIRDPARTYPRODUCTPCPLINK

# <span id="page-62-0"></span>**Avisos**

Essas informações foram desenvolvidas para produtos e serviços oferecidos nos Estados Unidos. É possível que a IBM não ofereça em outros países os produtos, serviços ou recursos discutidos neste documento. Consulte o representante IBM local para obter informações sobre os produtos e serviços disponíveis atualmente em sua área. Qualquer referência a produtos, programas ou serviços IBM não significa que somente produtos, programas ou serviços IBM possam ser utilizados. Qualquer produto, programa ou serviço funcionalmente equivalente, que não infrinja nenhum direito de propriedade intelectual da IBM poderá ser utilizado. Entretanto, a avaliação e verificação da operação de qualquer produto, programa ou serviço não IBM são de responsabilidade do Cliente. A IBM pode ter patentes ou solicitações de patentes pendentes relativas a assuntos descritos nesta publicação. O fornecimento dessa publicação não concede ao Cliente nenhuma licença para essas patentes. Pedidos de licença devem ser enviados, por escrito para

Gerência de Relações Comerciais e Industriais da IBM Brasil

Av. Pasteur 138-146

Botafogo

Rio de Janeiro, RJ

CEP 22290-240

Para pedidos de licença relacionados a informações de DBCS (Conjunto de Caracteres de Byte Duplo), entre em contato com o Departamento de Propriedade Intelectual da IBM em seu país ou envie pedidos de licença, por escrito, para:

Intellectual Property Licensing

Legal and Intellectual Property Law.

IBM Japan Ltd.

19-21, Nihonbashi-Hakozakicho, Chuo-ku

Tokyo 103-8510, Japan

O parágrafo a seguir não se aplica ao Reino Unido ou qualquer outro país em que tais disposições não estejam de acordo com a legislação local: A INTERNATIONAL BUSINESS MACHINES CORPORATION FORNECE ESTA PUBLICAÇÃO "NO ESTADO EM QUE SE ENCONTRA", SEM GARANTIA DE NENHUM TIPO, SEJA EXPRESSA OU IMPLÍCITA, INCLUINDO, MAS A ELAS NÃO SE LIMITANDO, AS GARANTIAS IMPLÍCITAS DE NÃO INFRAÇÃO, COMERCIALIZAÇÃO OU ADEQUAÇÃO A UM DETERMINADO PROPÓSITO. Alguns países não permitem a exclusão de garantias expressas ou implícitas em certas transações; portanto, essa disposição pode não se aplicar ao Cliente.

Estas informações podem incluir imprecisões técnicas ou erros tipográficos. Periodicamente, são feitas alterações nas informações aqui contidas; tais alterações serão incorporadas em futuras edições desta publicação. A IBM pode fazer aperfeiçoamentos e/ou alterações nos produtos ou programas descritos nesta publicação a qualquer momento sem aviso prévio.

Referências nestas informações a Web sites não IBM são fornecidas apenas por conveniência e não representam de forma alguma um endosso a esses Web sites. Os materiais contidos nesses Web sites não fazem parte dos materiais deste produto IBM e a utilização desses Web sites é de inteira responsabilidade do Cliente.

A IBM pode utilizar ou distribuir as informações fornecidas da forma que julgar apropriada sem incorrer em qualquer obrigação para com o Cliente. Licenciados deste programa que desejam obter informações adicionais sobre este assunto com o objetivo de permitir: (i) a troca de informações entre programas criados independentemente e outros programas (incluindo este) e (ii) a utilização mútua das informações trocadas, devem entrar em contato com:

Gerência de Relações Comerciais e Industriais da IBM Brasil

AV. Pasteur, 138-146

Botafogo

Rio de Janeiro, RJ

CEP 22290-240

Tais informações podem estar disponíveis, sujeitas a termos e condições apropriadas, incluindo, em alguns casos, o pagamento de uma taxa.

O programa licenciado descrito nesta publicação e todo o material licenciado disponível são fornecidos pela IBM sob os termos do Contrato com o Cliente IBM, do Contrato de Licença de Programa Internacional IBM ou de qualquer outro contrato equivalente.

Quaisquer dados de desempenho contidos aqui foram determinados em ambientes controlados. Portanto, os resultados obtidos em outros ambientes operacionais poderão variar significativamente. Algumas medidas podem ter sido tomadas em sistemas de nível de desenvolvimento e não há garantia de que estas medidas serão iguais em sistemas geralmente disponíveis. Além disso, algumas medidas podem ter sido estimadas por dedução. O resultado real pode variar. Os usuários deste documento devem verificar os dados aplicáveis para seus ambientes específicos.

As informações relativas a produtos não IBM foram obtidas junto aos fornecedores dos respectivos produtos, de seus anúncios publicados ou de outras fontes disponíveis publicamente.

A IBM não testou estes produtos e não pode confirmar a precisão de seu desempenho, compatibilidade nem qualquer outra reivindicação relacionada a produtos não-IBM. Dúvidas sobre a capacidade de produtos não-IBM devem ser encaminhadas diretamente a seus fornecedores.

Todas as declarações relacionadas aos objetivos e intenções futuras da IBM estão sujeitas a alterações ou cancelamento sem aviso prévio e representam apenas metas e objetivos.

<span id="page-64-0"></span>Todos os preços da IBM mostrados são preços de varejo sugeridos pela IBM, são atuais e estão sujeitos a alteração sem aviso. Os preços de revendedor podem variar.

Estas informações foram projetadas apenas com o propósito de planejamento. As informações deste documento estão sujeitas a alterações antes da disponibilização para comércio dos produtos descritos.

Estas informações contêm exemplos de dados e relatórios utilizados nas operações diárias de negócios. Para ilustrá-los da forma mais completa possível, os exemplos incluem nomes de indivíduos, empresas, marcas e produtos. Todos esses nomes são fictícios e qualquer semelhança com nomes e endereços utilizados por uma empresa real é mera coincidência.

#### LICENÇA DE COPYRIGHT:

Estas informações contêm programas de aplicativos de amostra na linguagem fonte, ilustrando as técnicas de programação em diversas plataformas operacionais. Você pode copiar, modificar e distribuir esses programas de exemplo sem a necessidade de pagar à IBM, com objetivos de desenvolvimento, utilização, marketing ou distribuição de programas aplicativos em conformidade com a interface de programação do aplicativo para a plataforma operacional para a qual os programas de exemplo são criados. Esses exemplos não foram testados completamente em todas as condições. Portanto, a IBM não pode garantir ou implicar a confiabilidade, manutenção ou função destes programas. Os programas de exemplo são fornecidos "NO ESTADO EM QUE SE ENCONTRAM", sem garantia de nenhum tipo. A IBM não se responsabiliza por qualquer dano proveniente do uso desses programas de amostra.

Cada cópia ou parte deste programas de exemplo ou qualquer trabalho derivado deve incluir um aviso de direitos autorais com os dizeres:

© (nome da empresa) (ano). Partes deste código são derivadas dos Programas de Exemplo da IBM Corp.

© Copyright IBM Corp. \_enter the year or years\_. Todos os direitos reservados.

Se estas informações estiverem sendo exibidas em formato eletrônico, as fotografias e ilustrações coloridas podem não aparecer.

### **Considerações de Política de Privacidade**

Os produtos de Software IBM, incluindo soluções de software como serviço ("Ofertas de Software") podem usar cookies ou outras tecnologias para coletar informações de uso do produto, ajudar a melhorar a experiência do usuário final, ajudar a customizar as interações com o usuário final ou para outros fins. Em muitos casos, nenhuma informação de identificação pessoal é coletada pelas Ofertas de Software. Algumas de nossas Ofertas de Software podem ajudá-lo a coletar informações de identificação pessoal. Se esta Oferta de Software usar cookies para coletar informações de identificação pessoal, serão estabelecidas abaixo informações específicas sobre o uso de cookies por parte desta oferta.

Dependendo das configurações implementadas, esta Oferta de Software poderá usar cookies de sessão ou outras tecnologias semelhantes que coletam nomes dos usuários, senhas ou outras informações de identificação pessoal para fins de gerenciamento de sessão, autenticação, aprimoramento da usabilidade do usuário, <span id="page-65-0"></span>configuração de conexão única e/ou outros fins de rastreamento de uso e/ou funcionais. Esses cookies ou outras tecnologias semelhantes não podem ser desativados.

Se as configurações implementadas por esta Oferta de Software permitirem a você, como cliente, coletar informações de identificação pessoal de usuários finais por meio de cookies e outras tecnologias, procure obter conselhos legais quanto às leis aplicáveis a essa coleta de dados, incluindo requisitos sobre avisos e consentimento.

Para obter informações adicionais sobre o uso de diversas tecnologias, incluindo cookies, para esses fins, consulte a Política de Privacidade da IBM em <http://www.ibm.com/privacy> e a Declaração de Privacidade Online da IBM em <http://www.ibm.com/privacy/details> nas seções intituladas "Cookies, Web Beacons e Outras Tecnologias" e "Produtos de Software IBM e Declaração de Privacidade do Software como Serviço" em http://www.ibm.com/software/info/ product-privacy.

#### **Marcas Registradas**

IBM, o logotipo IBM e ibm.com são marcas ou marcas registradas da International Business Machines Corp., registradas em várias jurisdições no mundo todo. Outros nomes de produtos e serviços podem ser marcas registradas da IBM ou de outras empresas. Uma lista atual de marcas registradas da IBM está disponível na web em "Copyright and trademark information" em [http://www.ibm.com/legal/us/en/](http://www.ibm.com/legal/us/en/copytrade.shtml) [copytrade.shtml.](http://www.ibm.com/legal/us/en/copytrade.shtml)

Actuate é uma marca registrada da Actuate Corporation.

Apache é uma marca registrada da Apache Software Foundation.

BIRT é uma marca registrada da Eclipse Foundation.

Microsoft e Word são marcas registradas da Microsoft Corporation nos Estados Unidos e/ou em outros países.

Outros nomes podem ser marcas registradas de seus respectivos proprietários. Outros nomes de empresas, produtos e serviços podem ser marcas registradas ou marcas de serviço de terceiros.

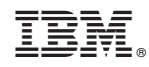

Impresso no Brasil